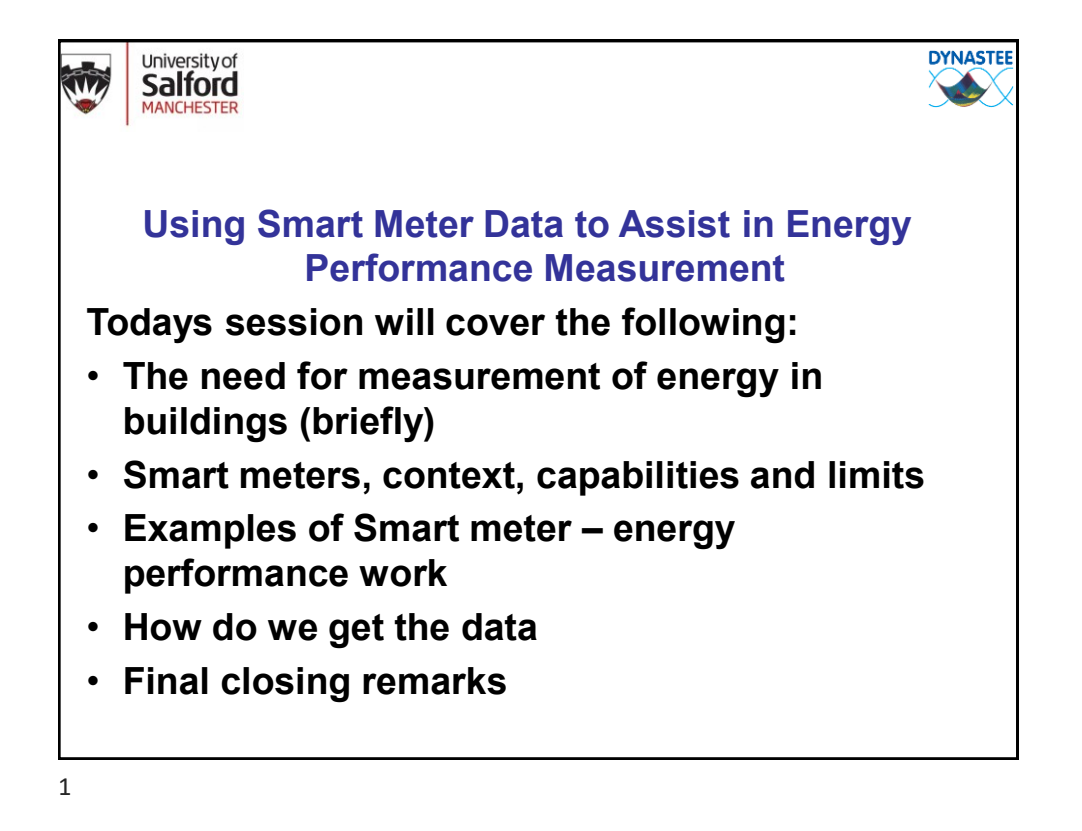

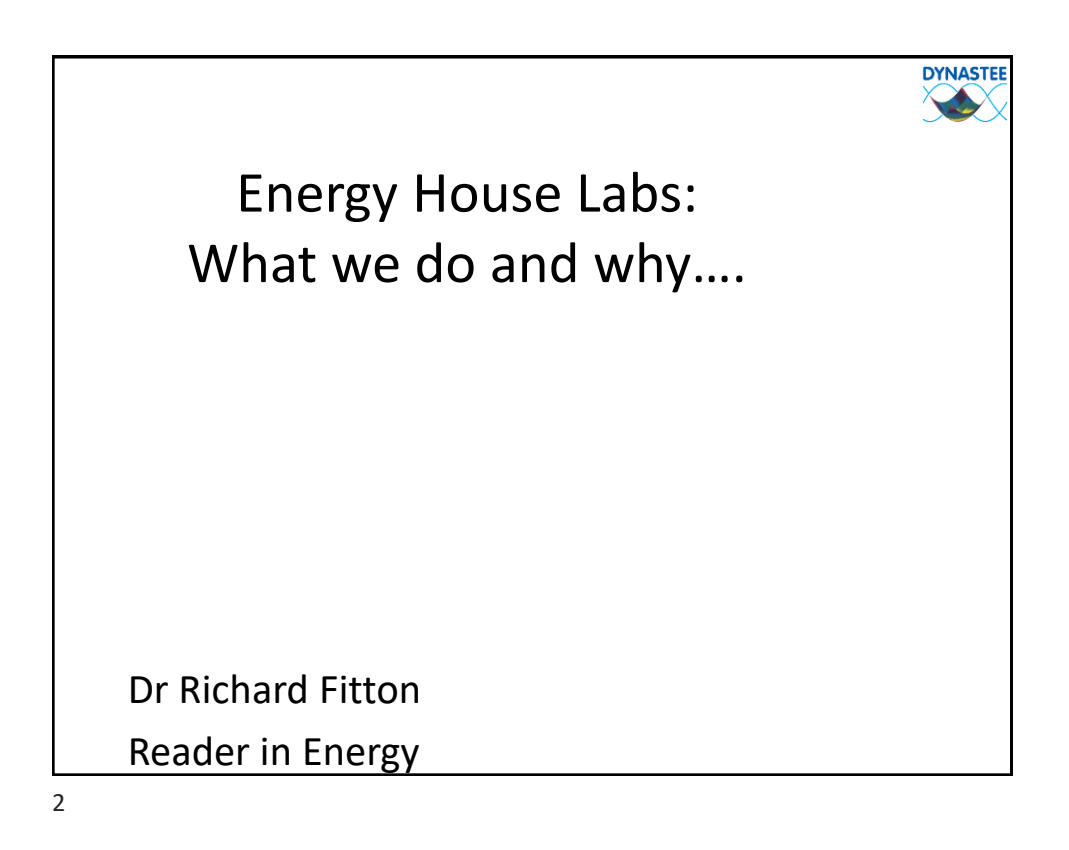

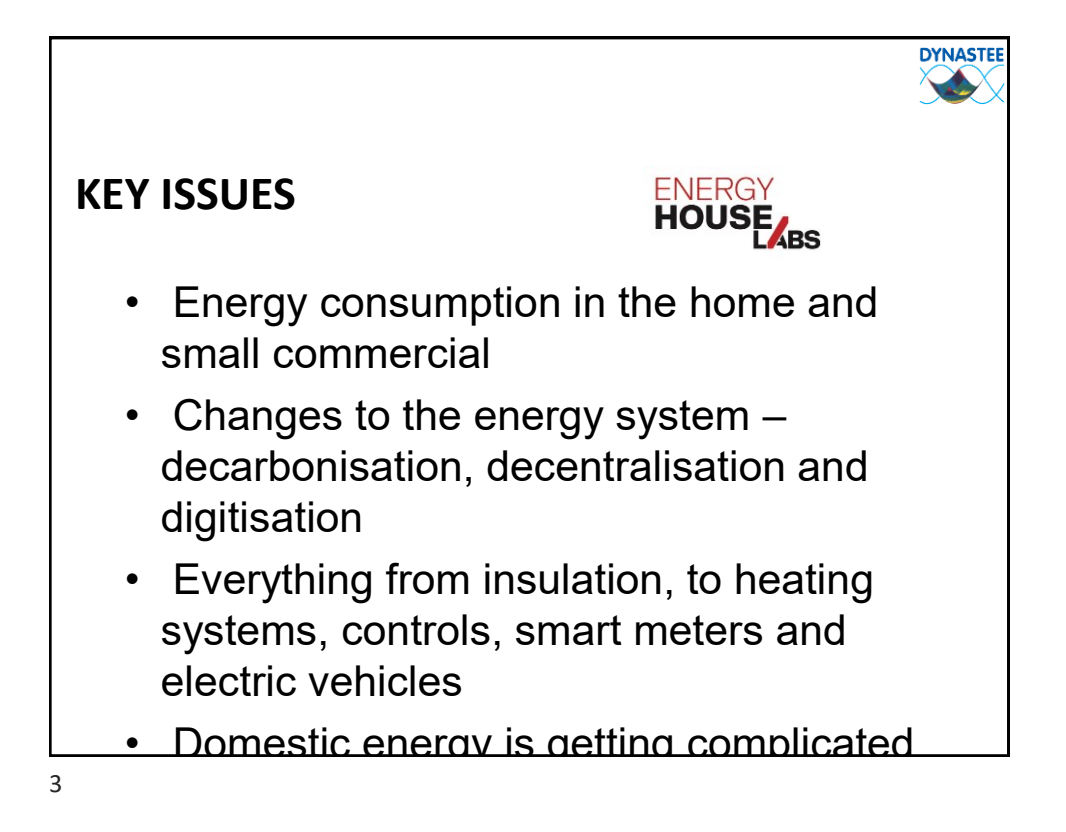

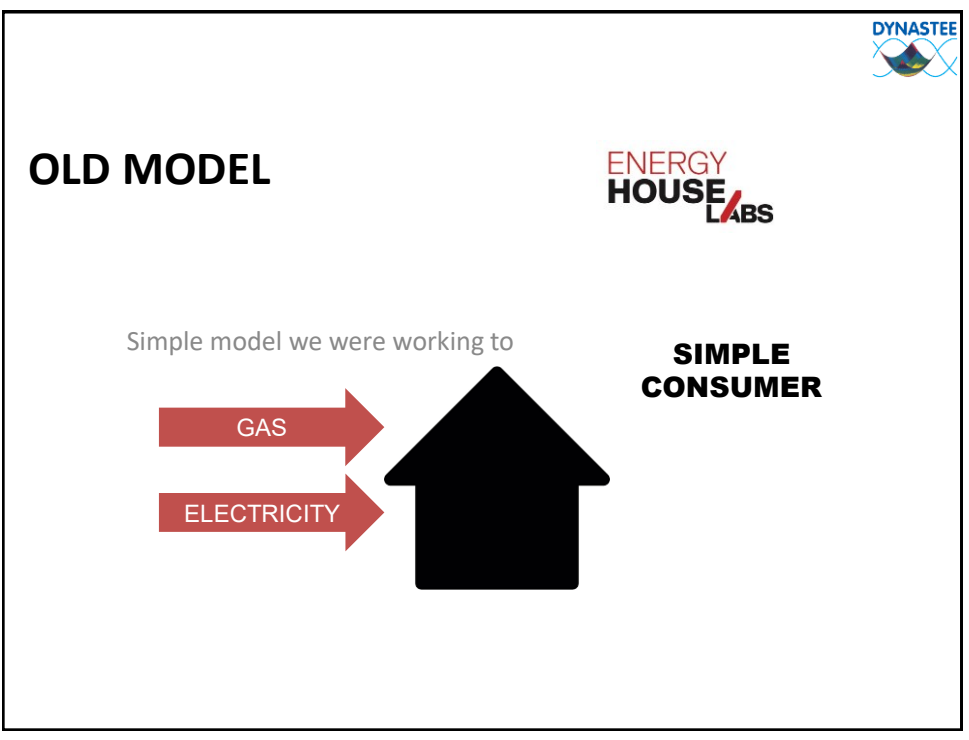

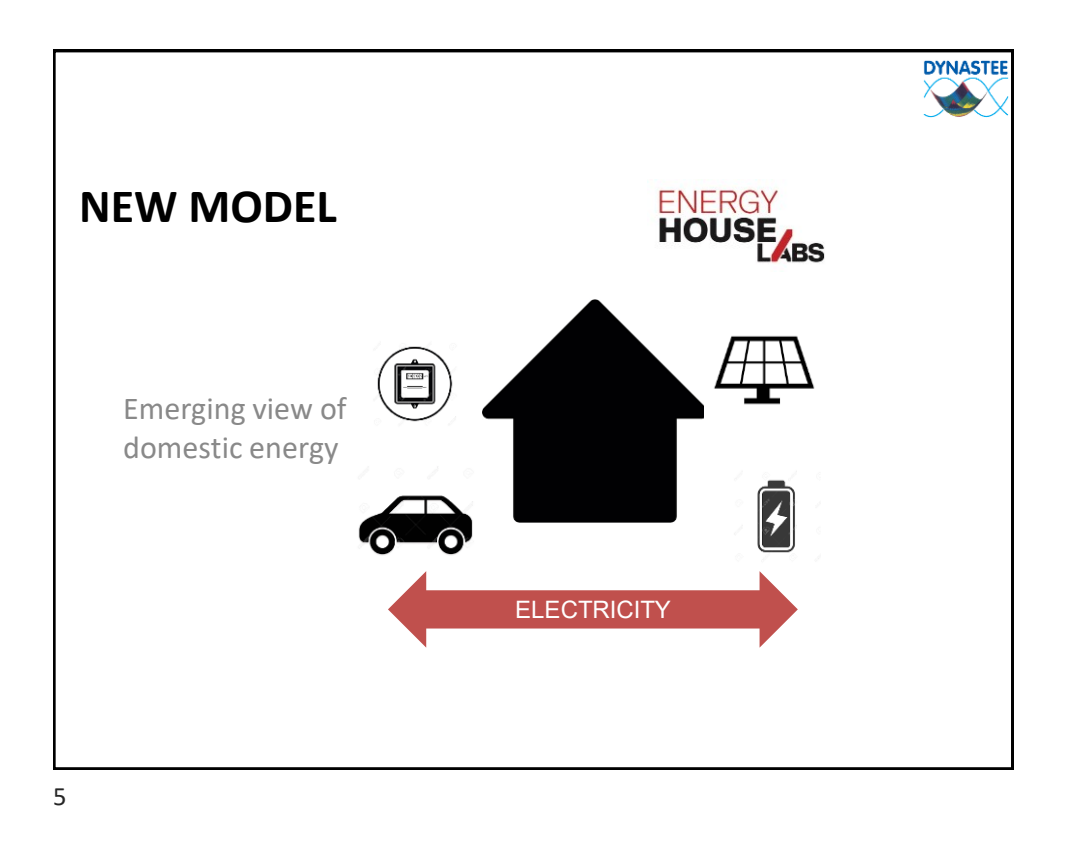

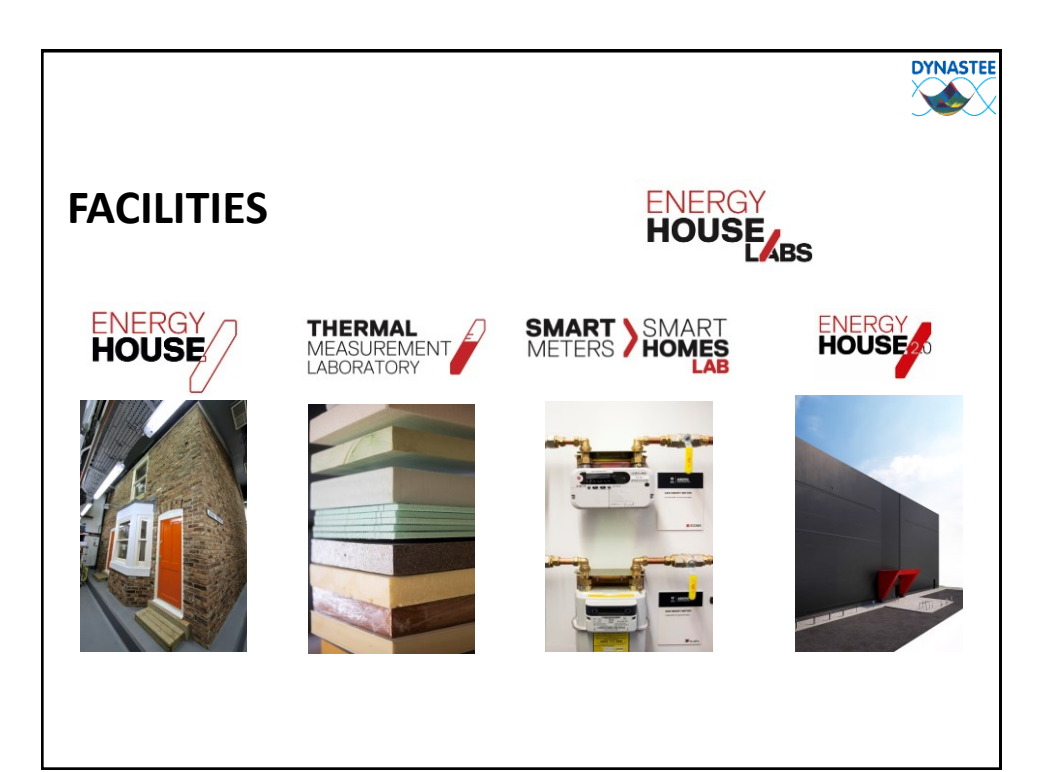

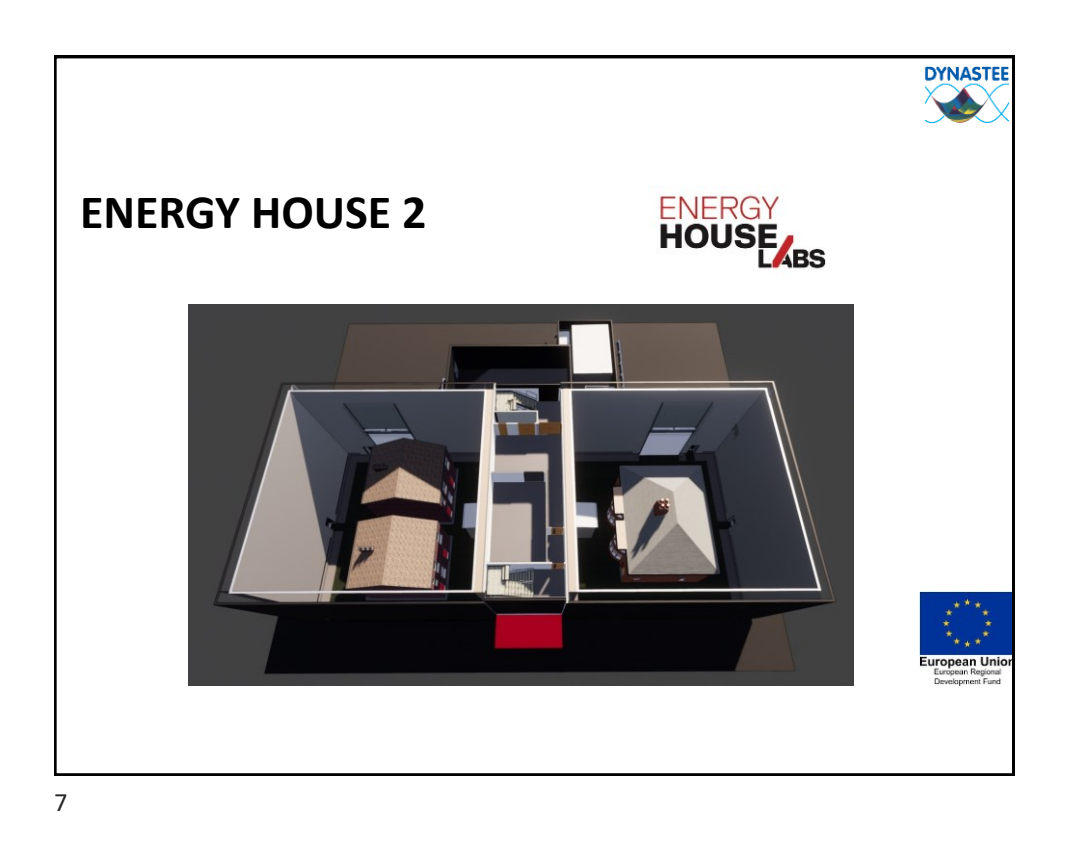

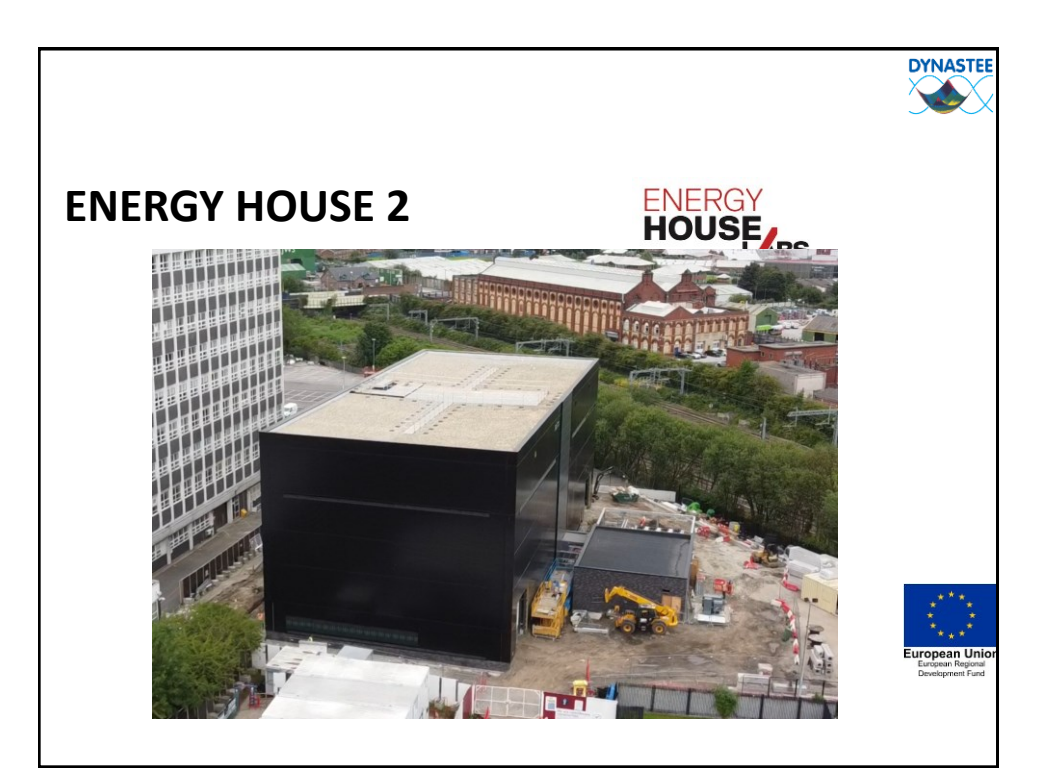

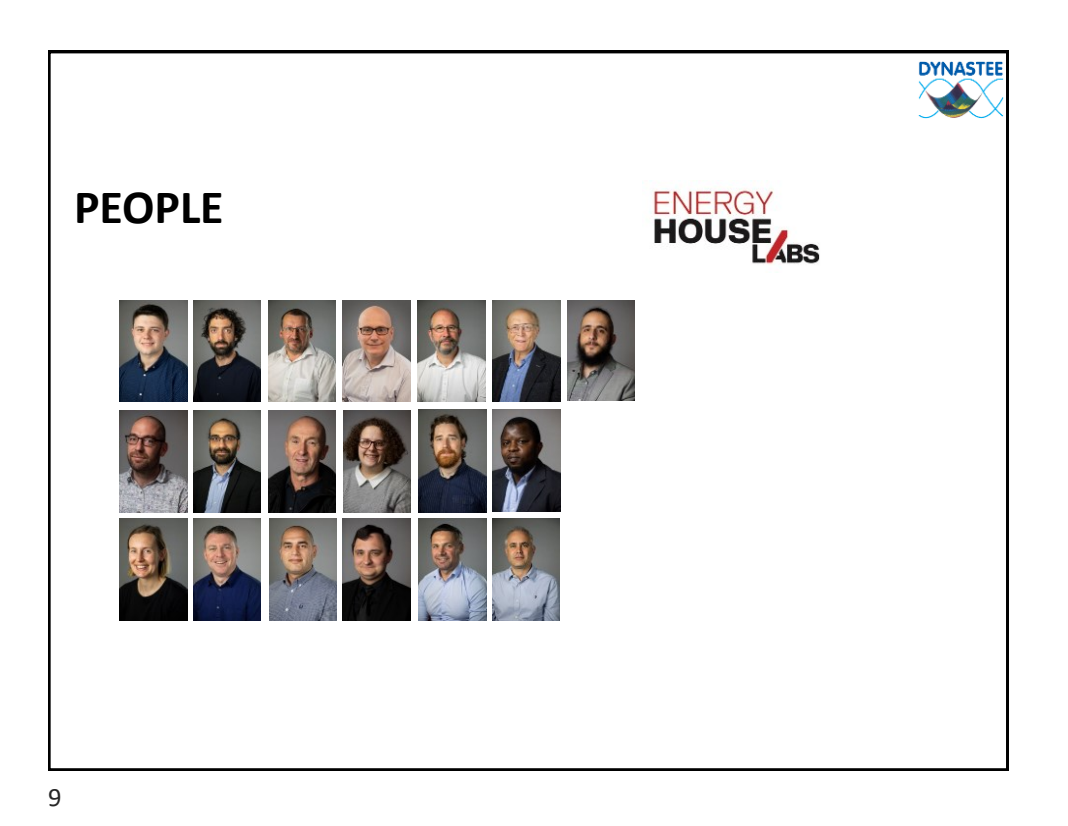

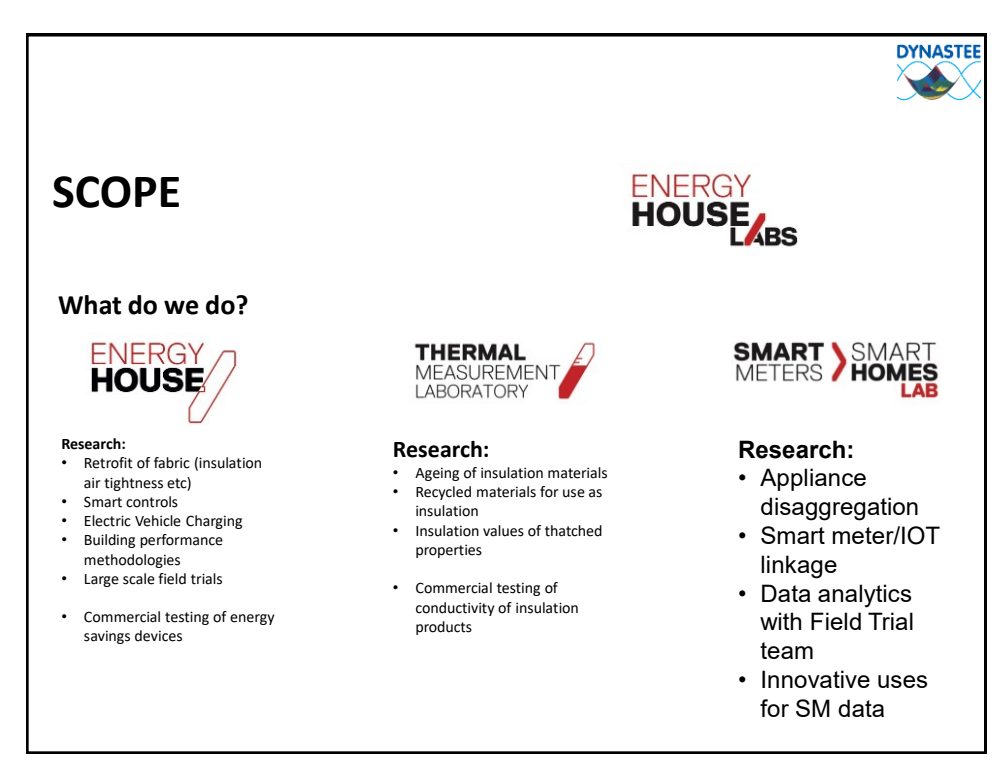

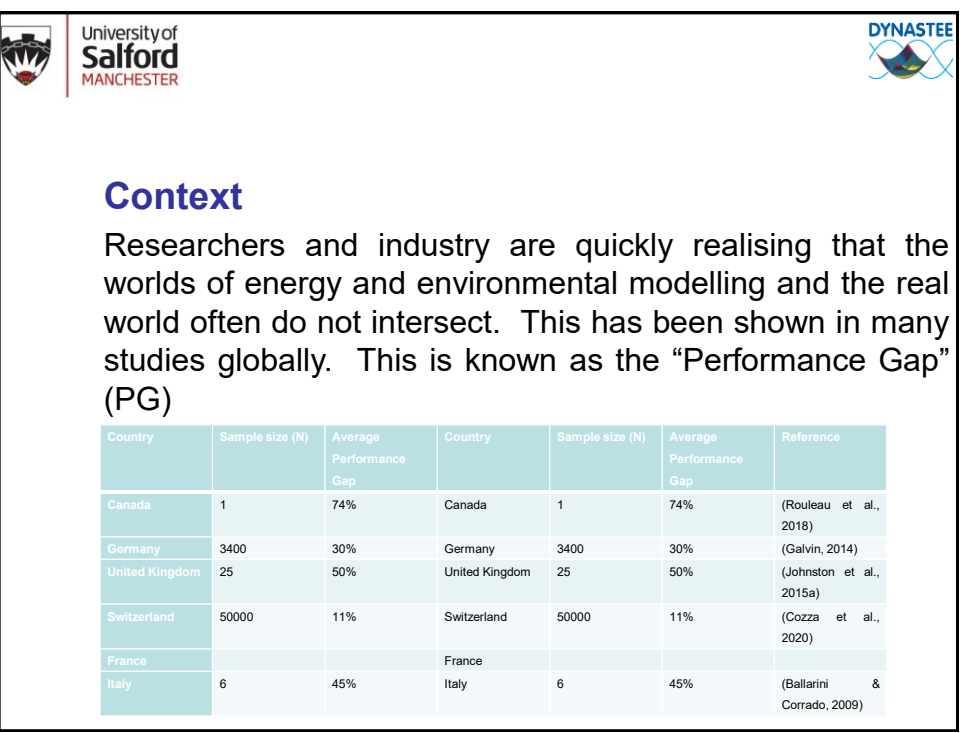

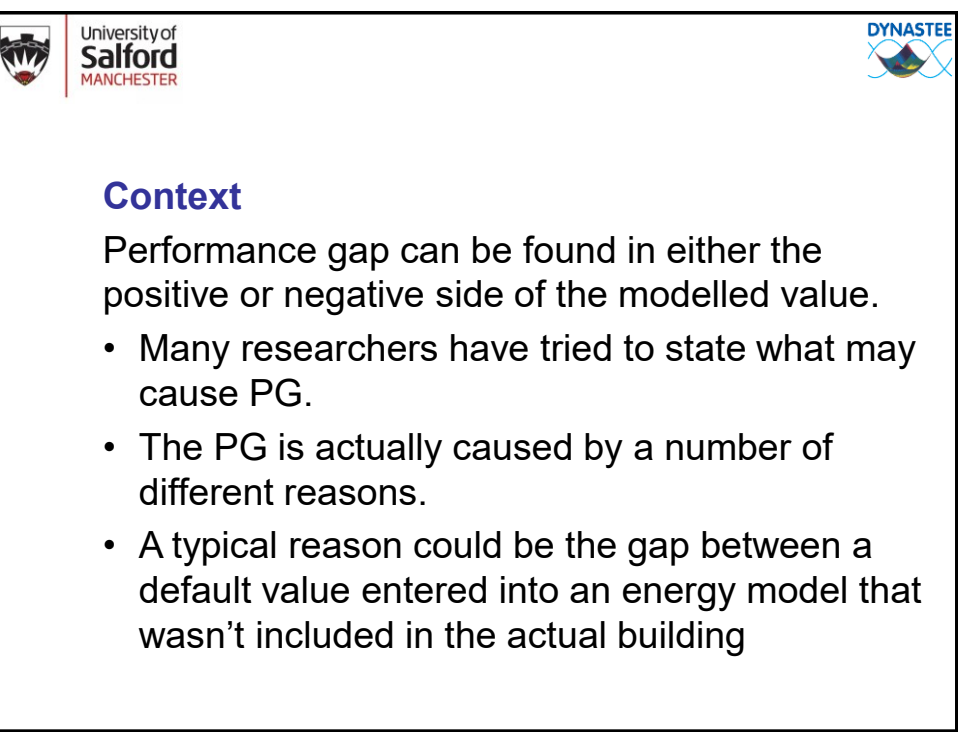

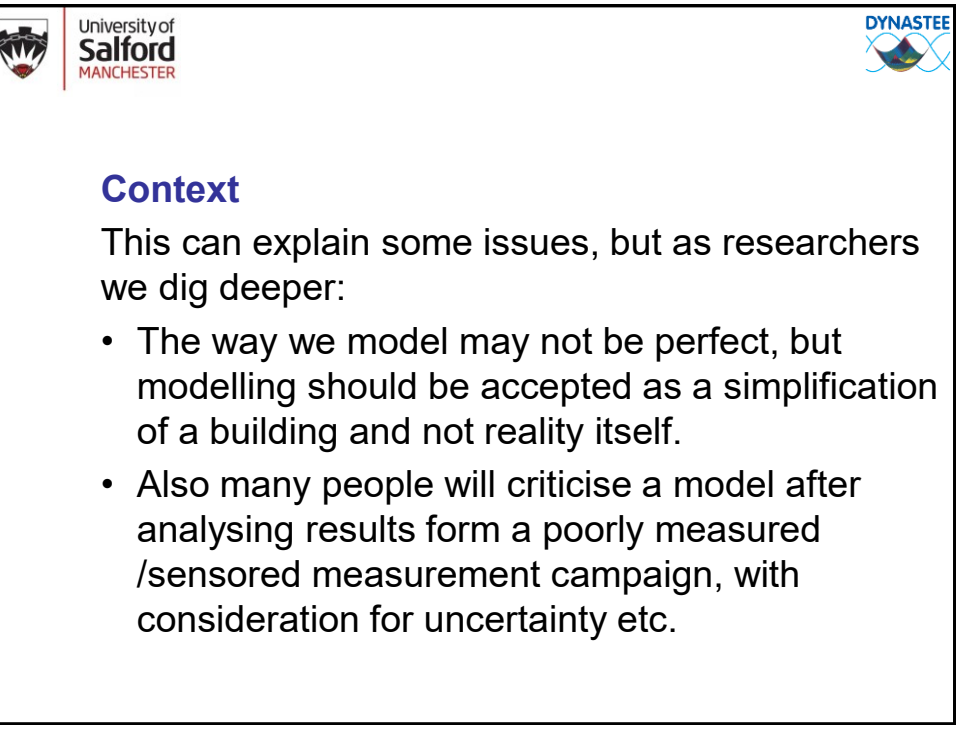

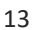

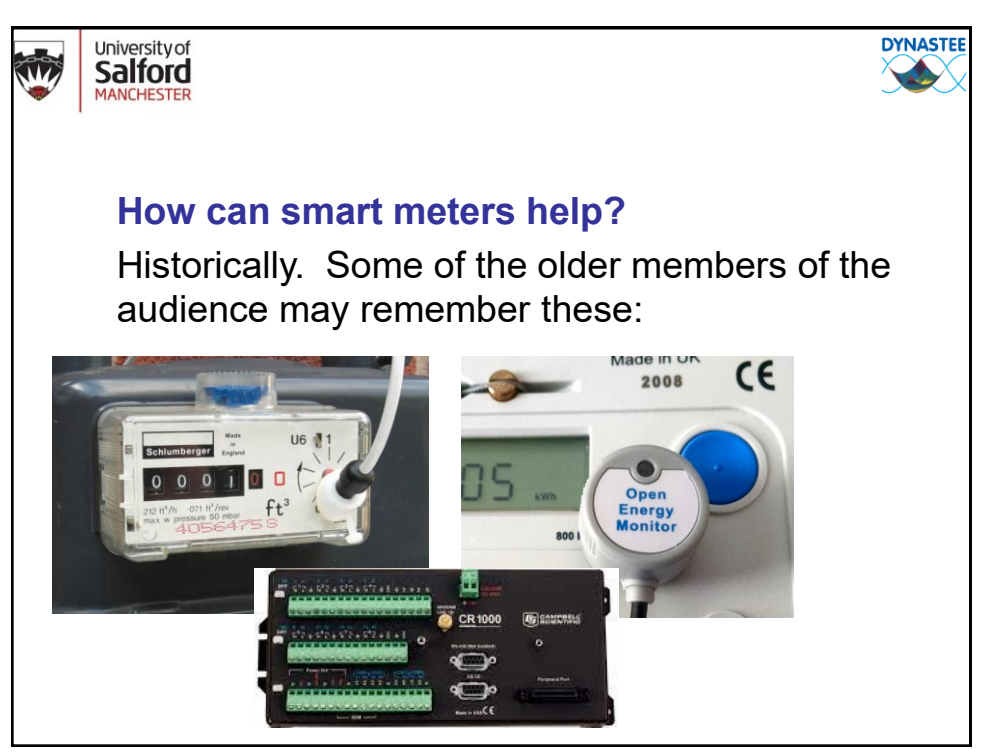

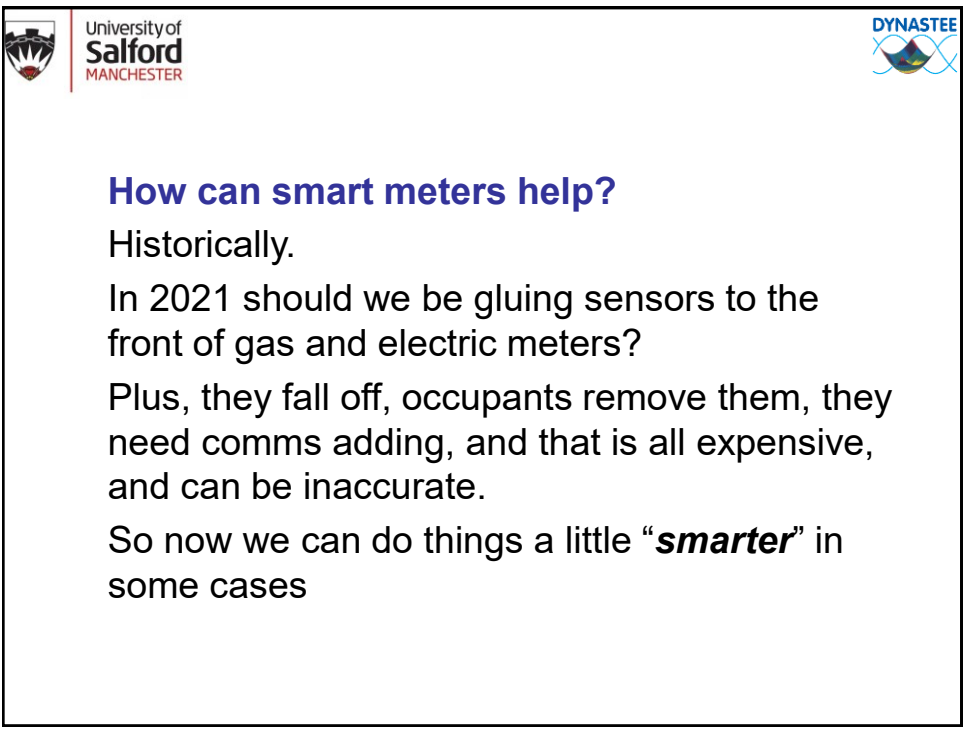

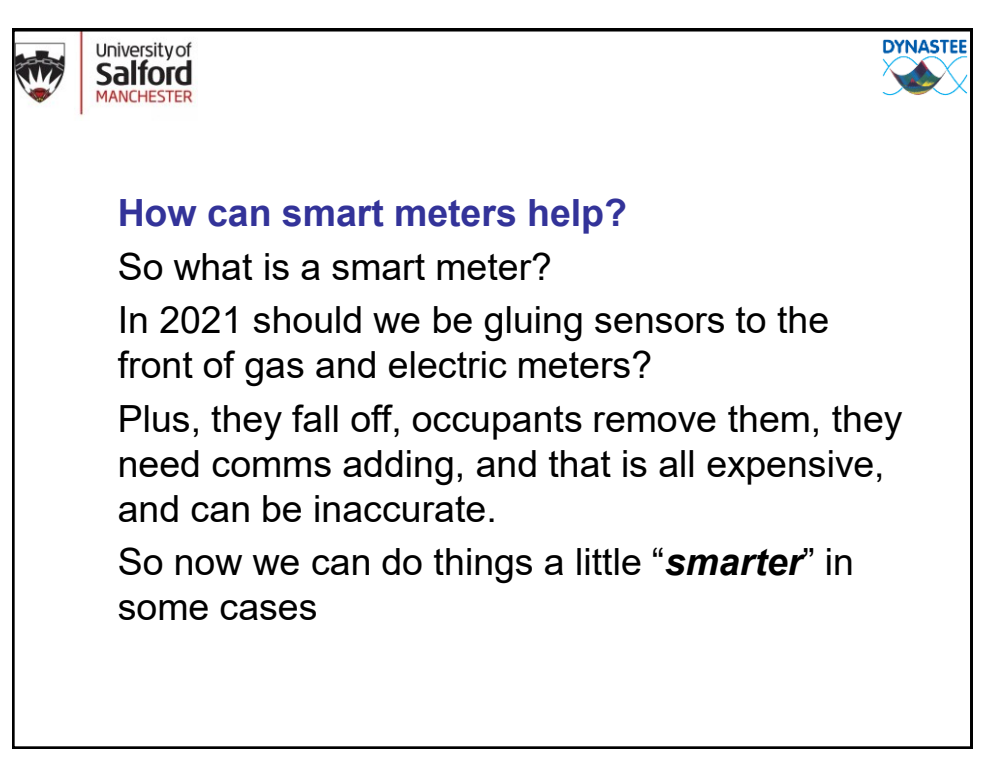

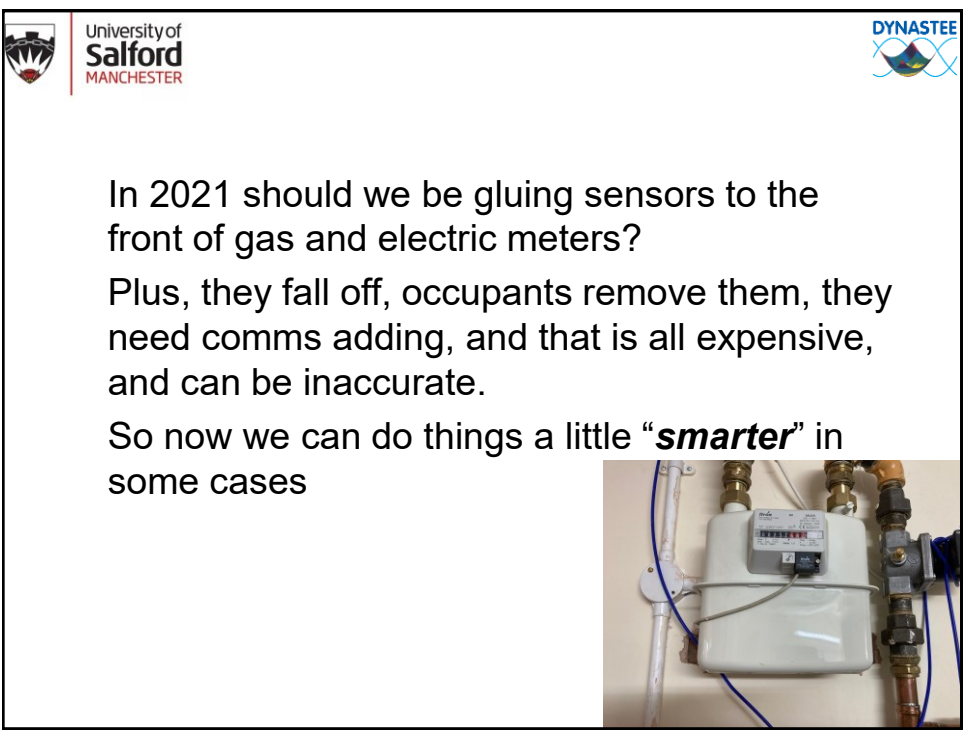

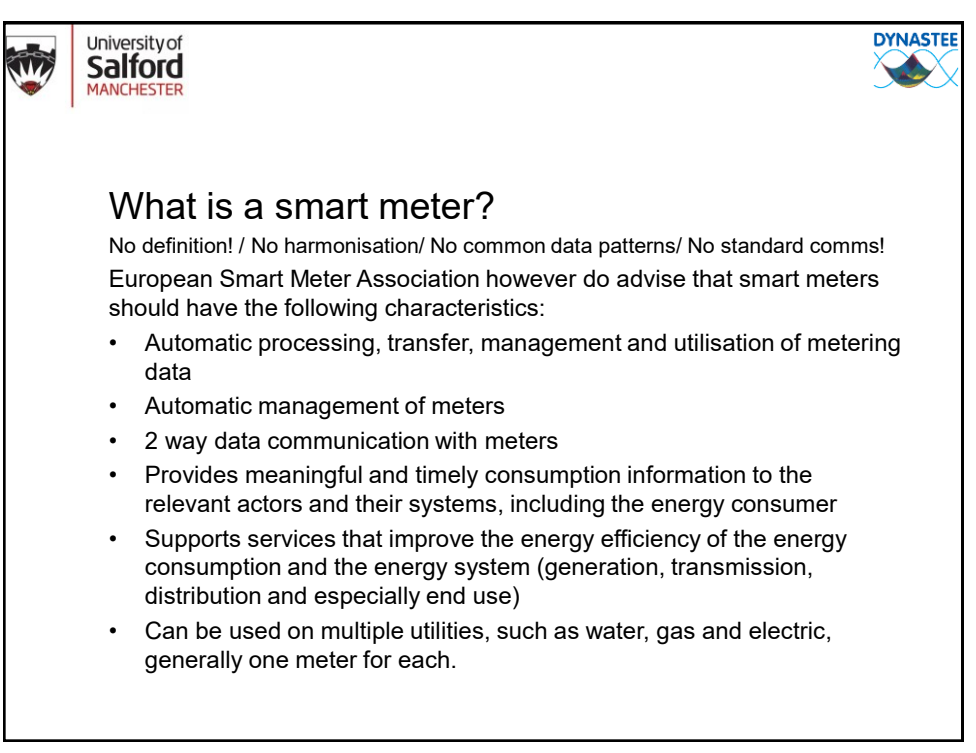

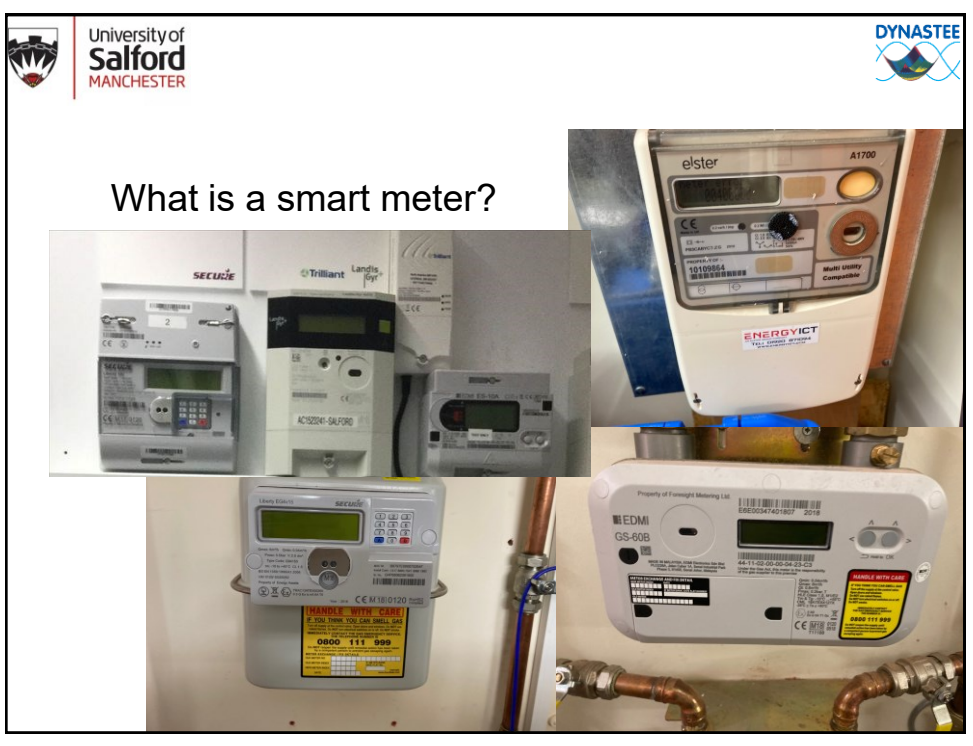

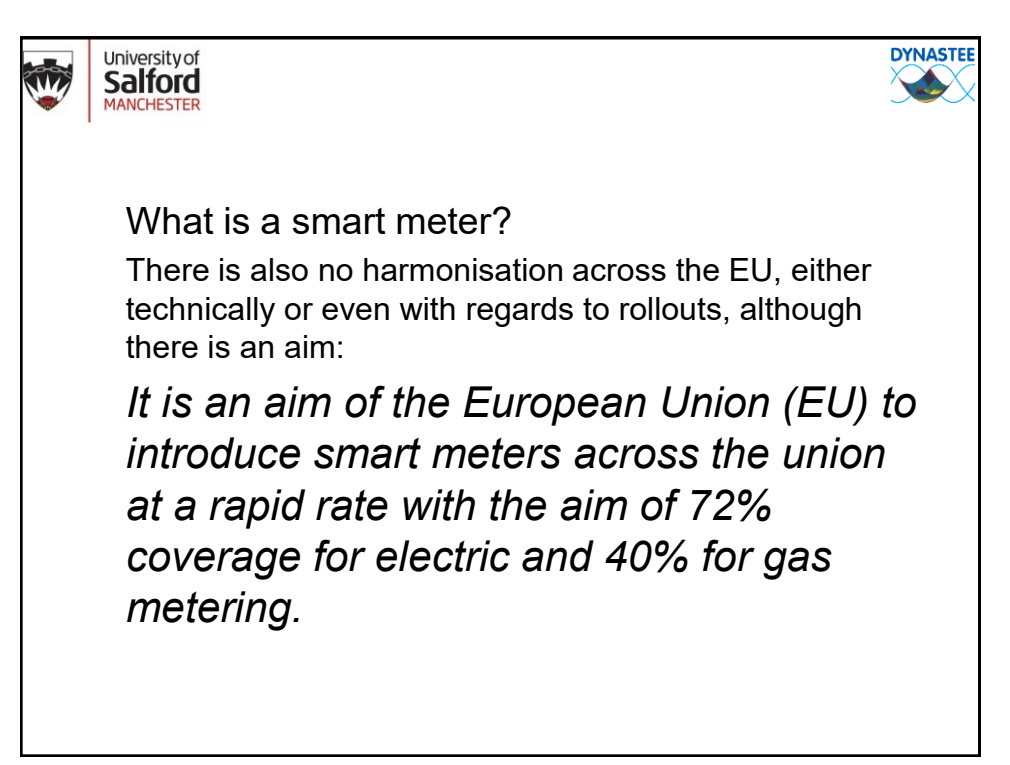

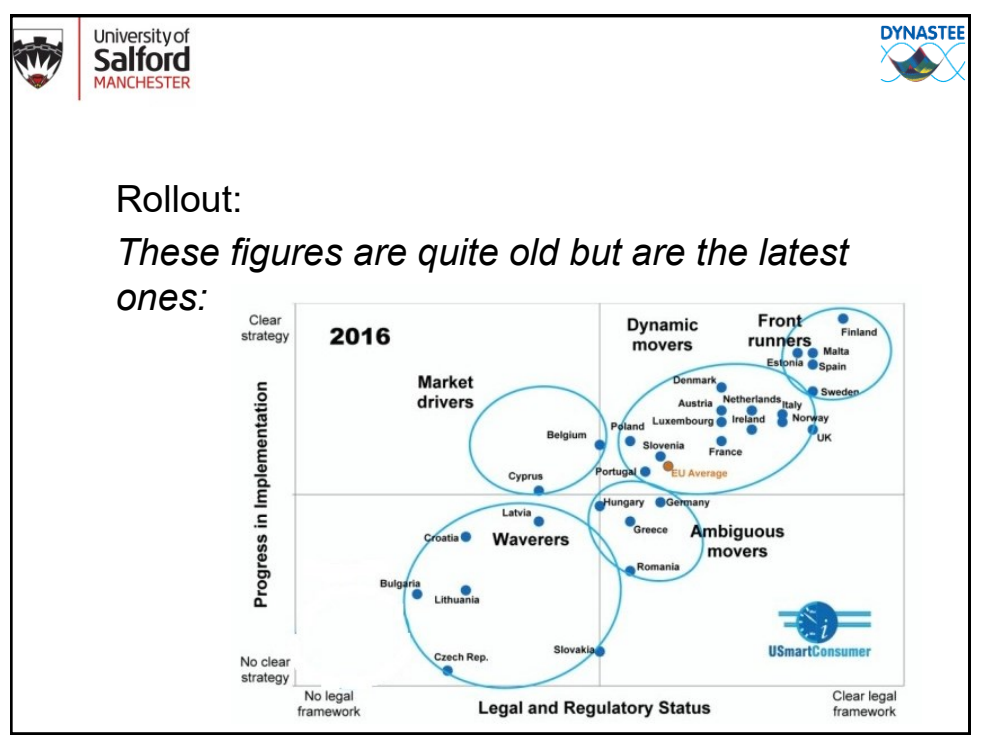

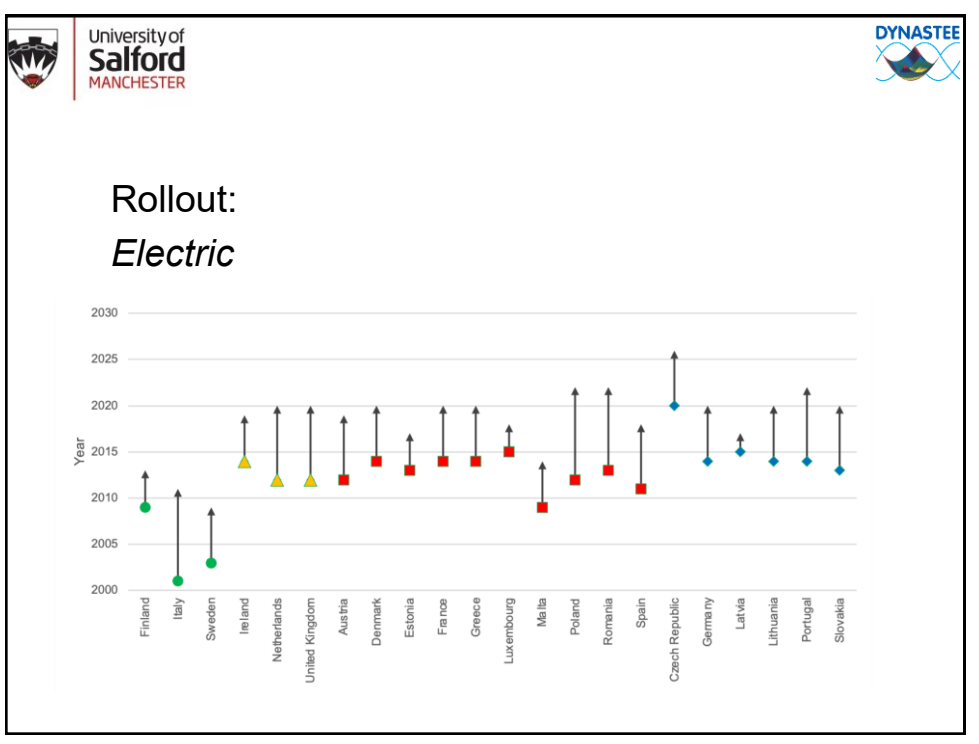

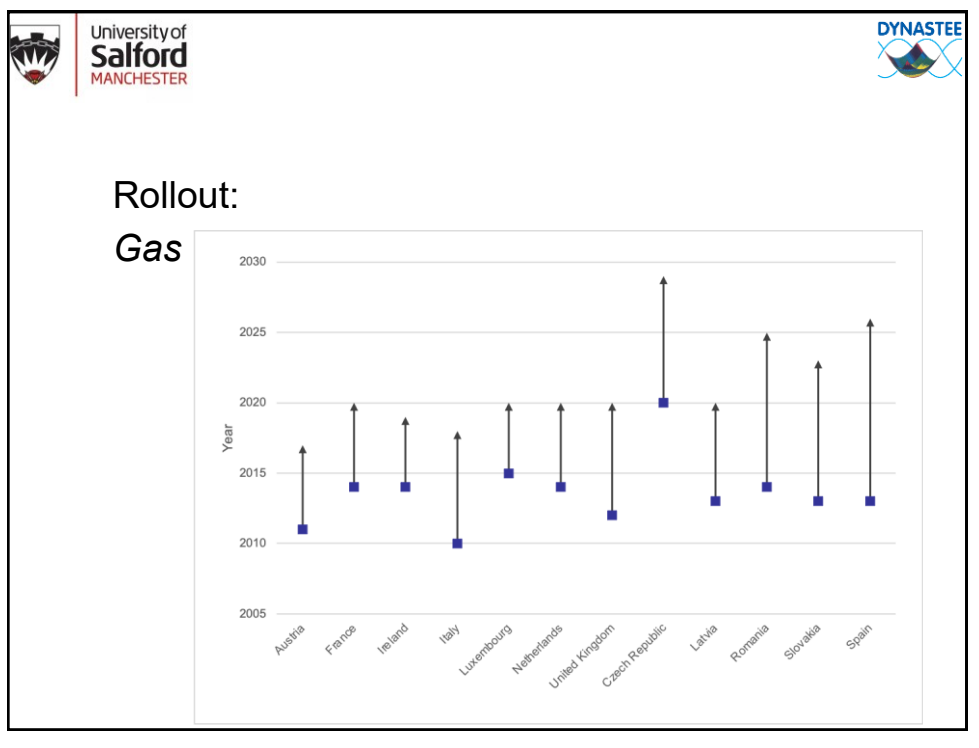

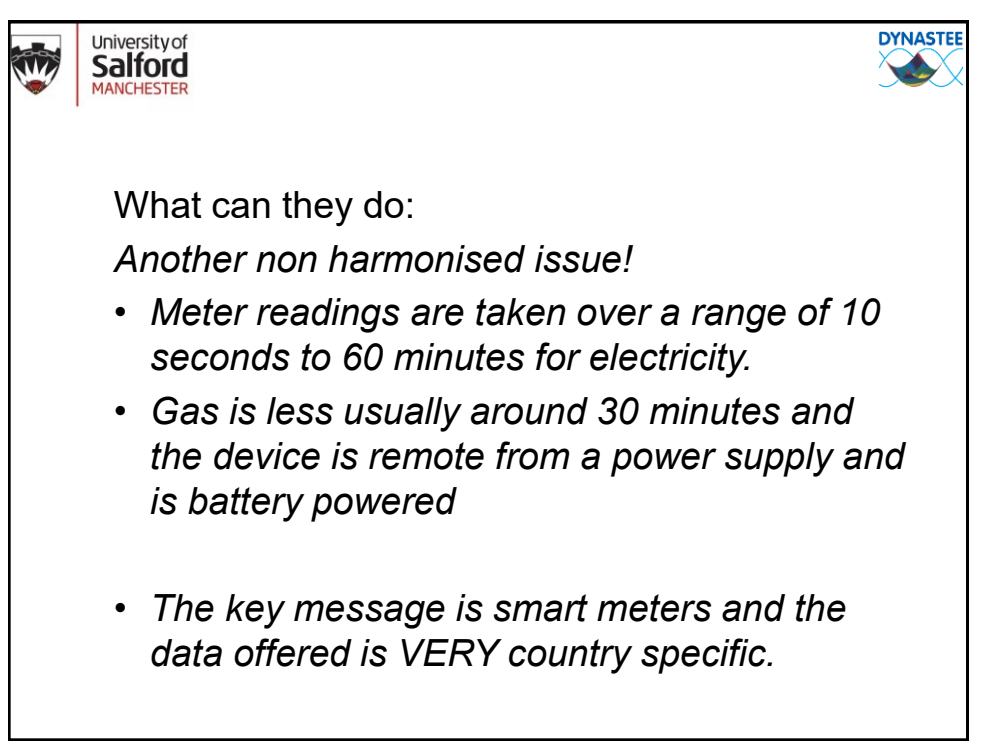

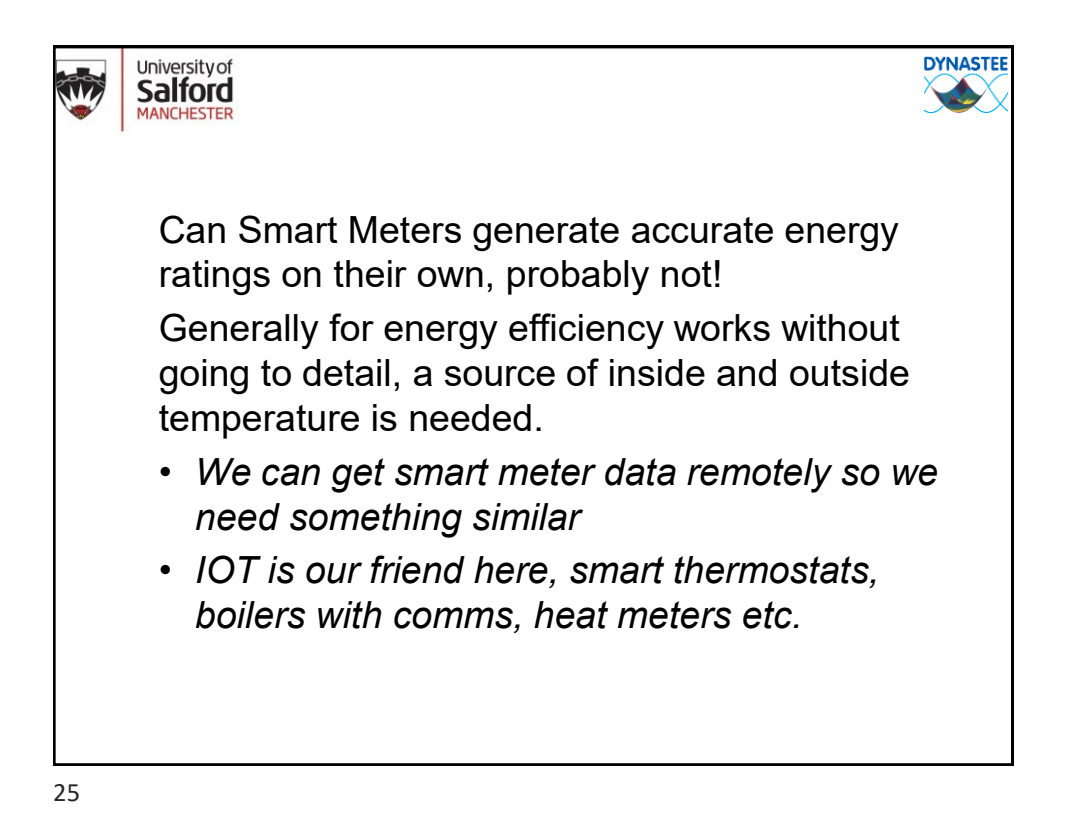

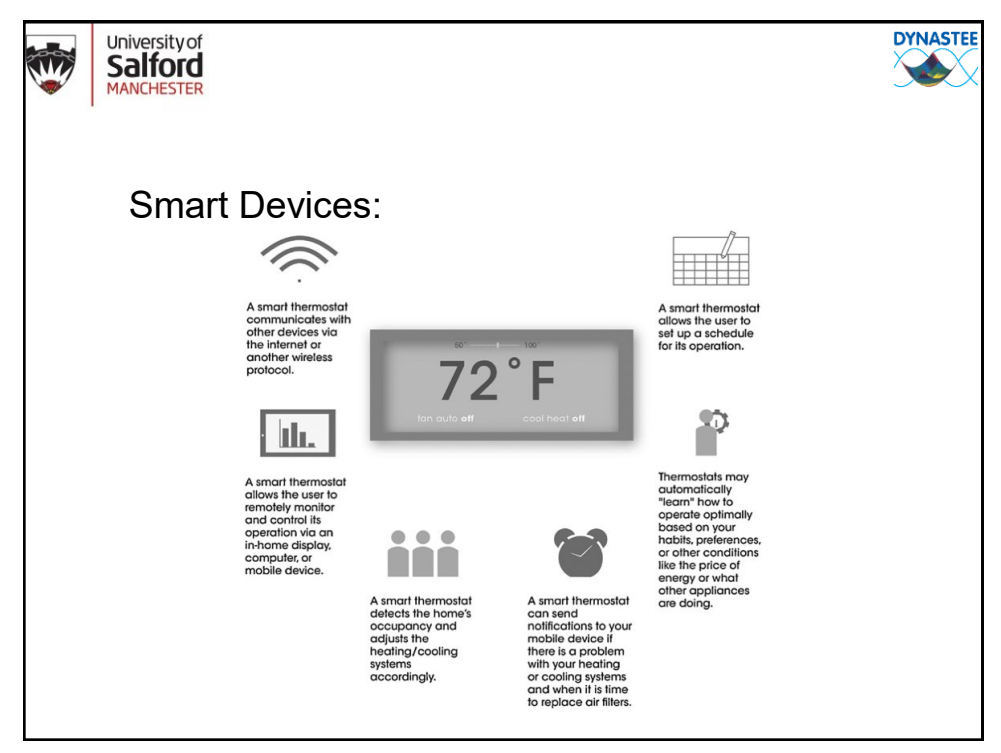

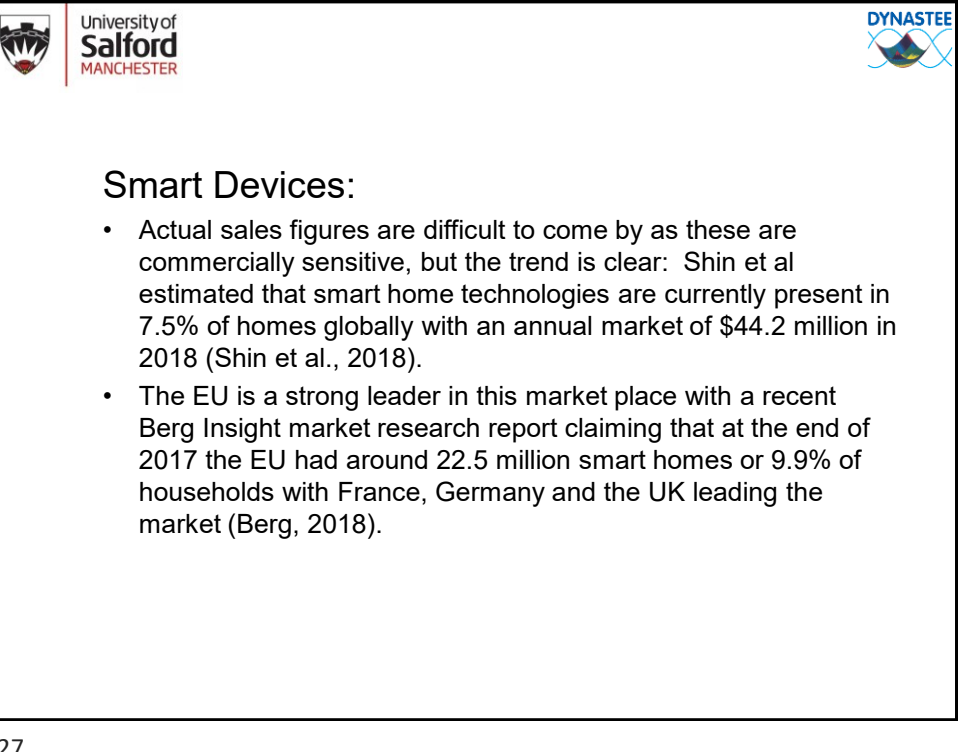

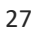

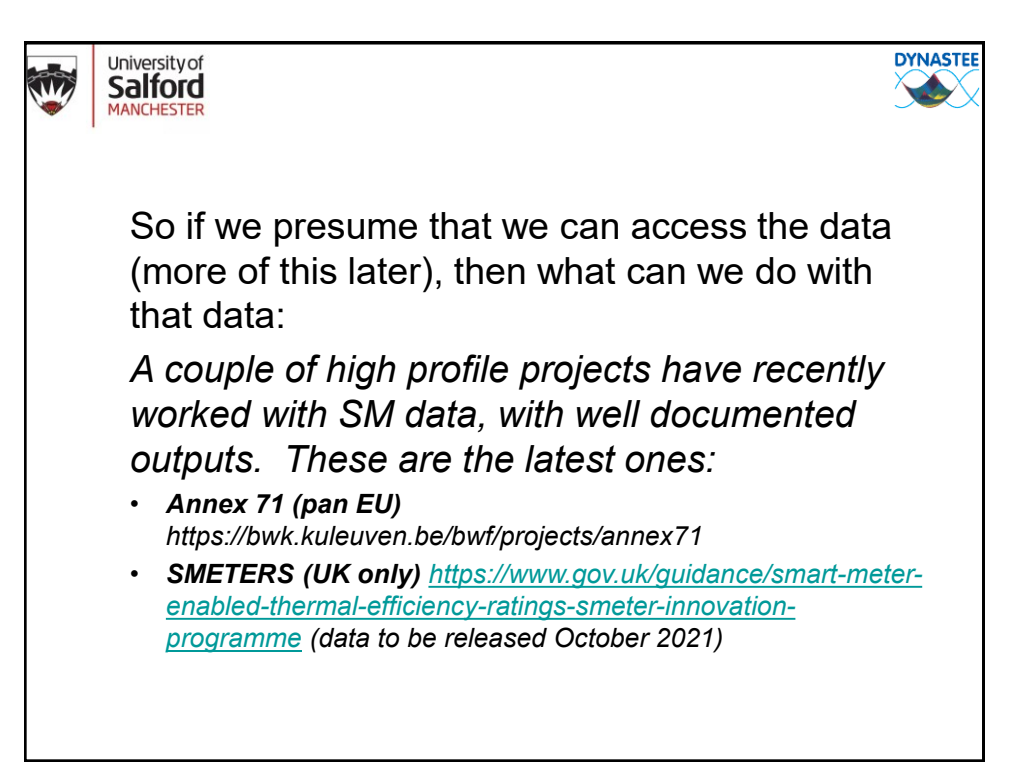

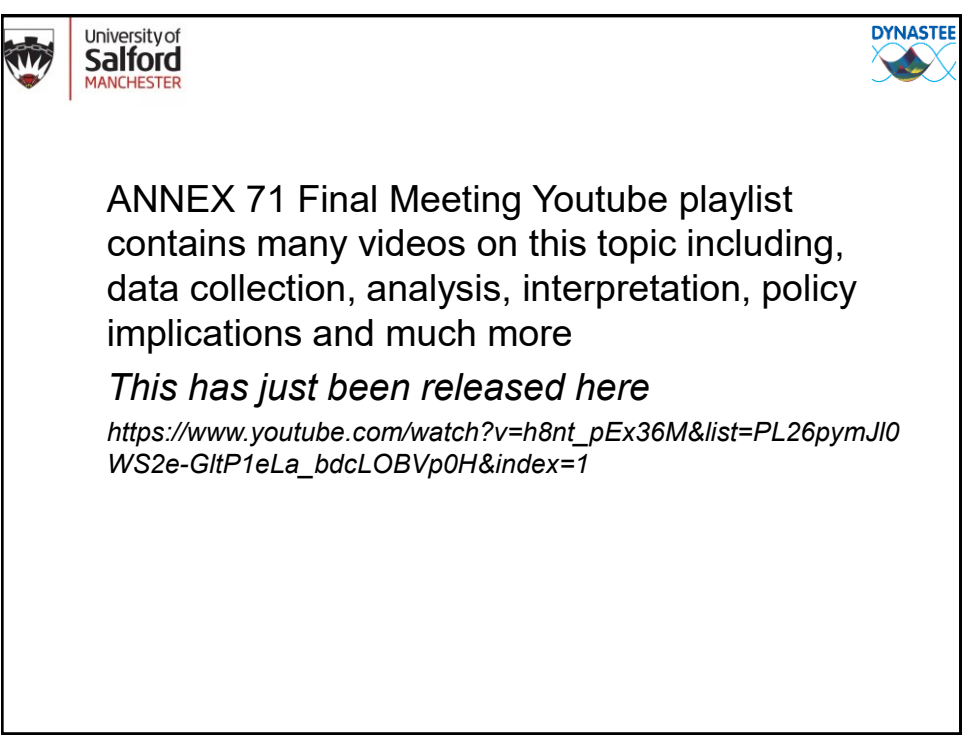

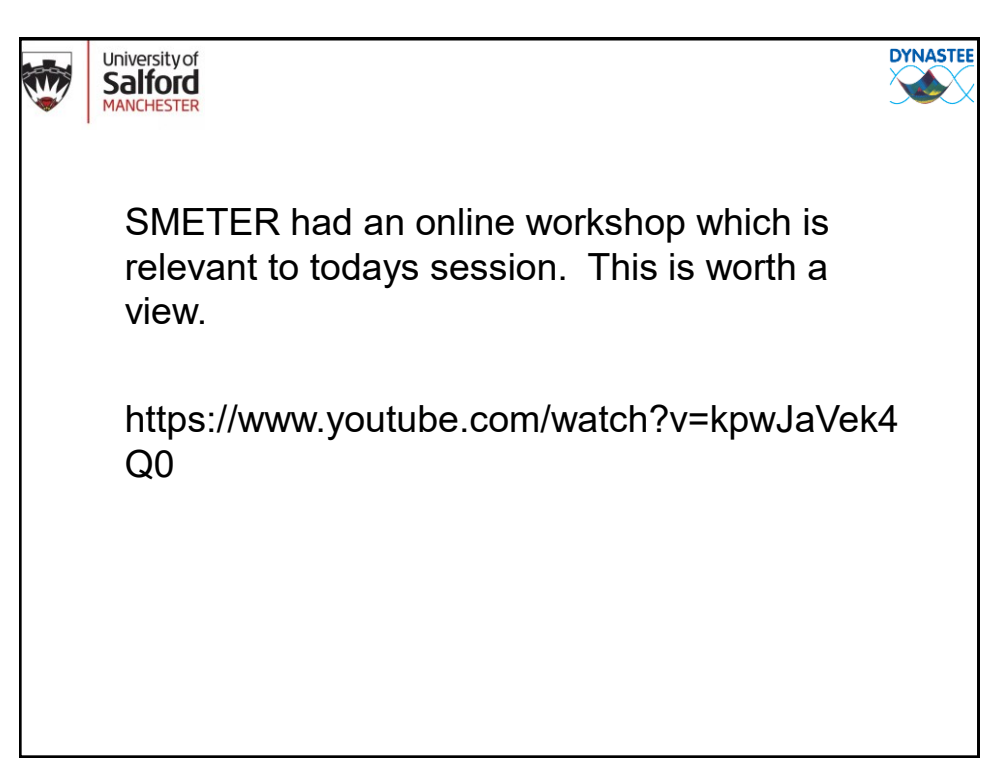

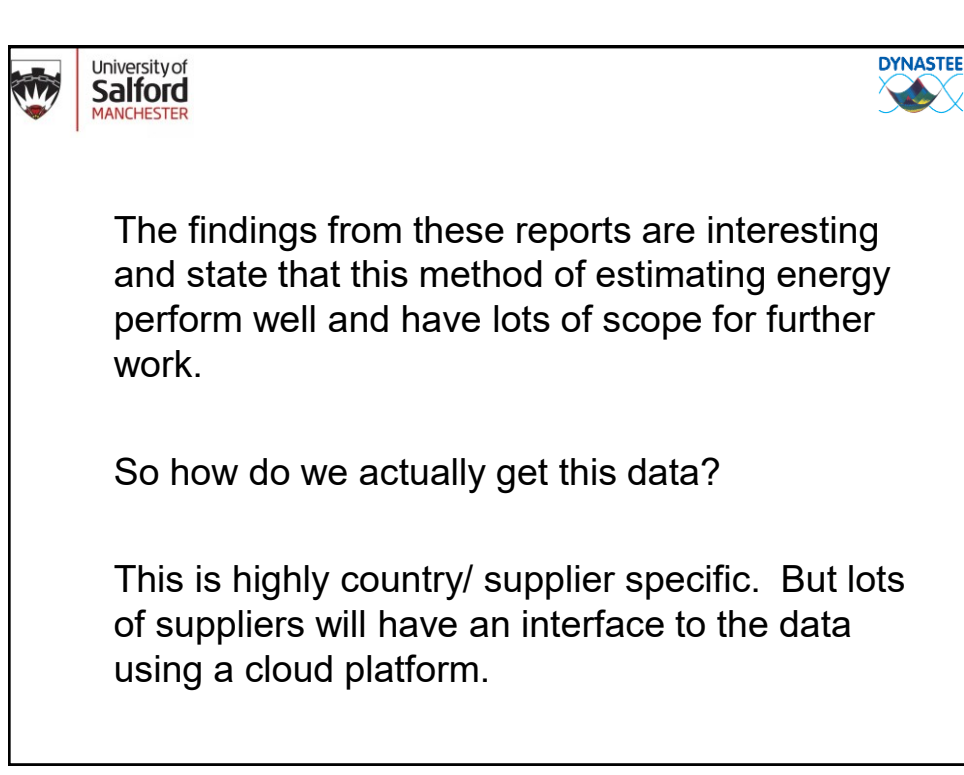

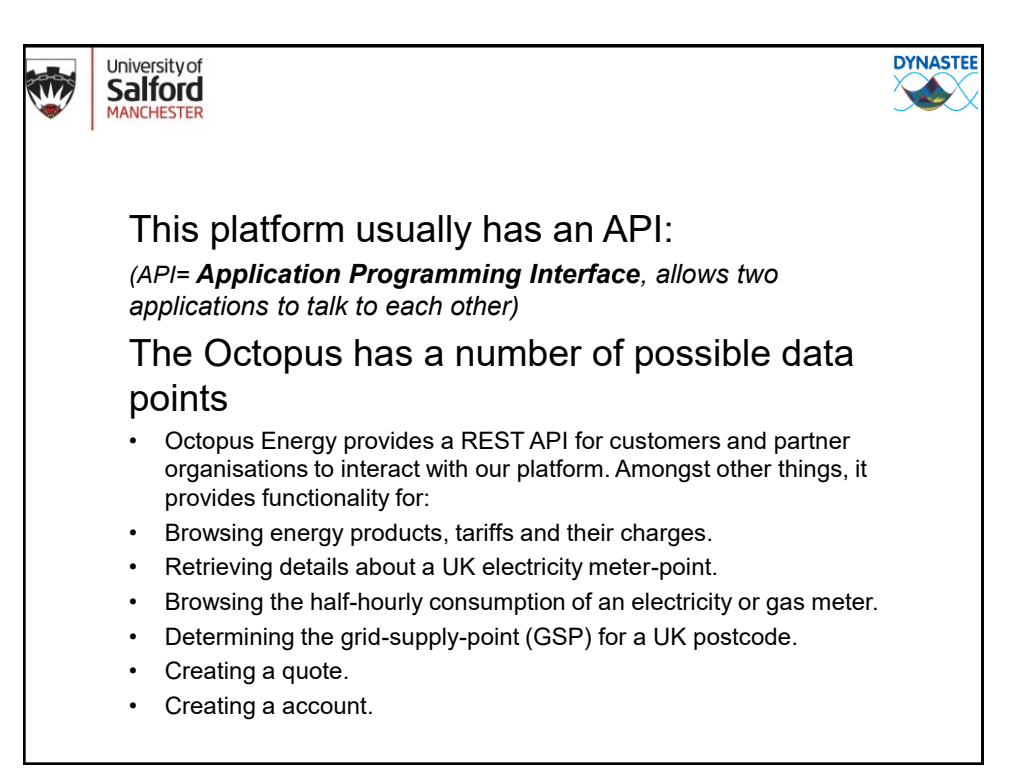

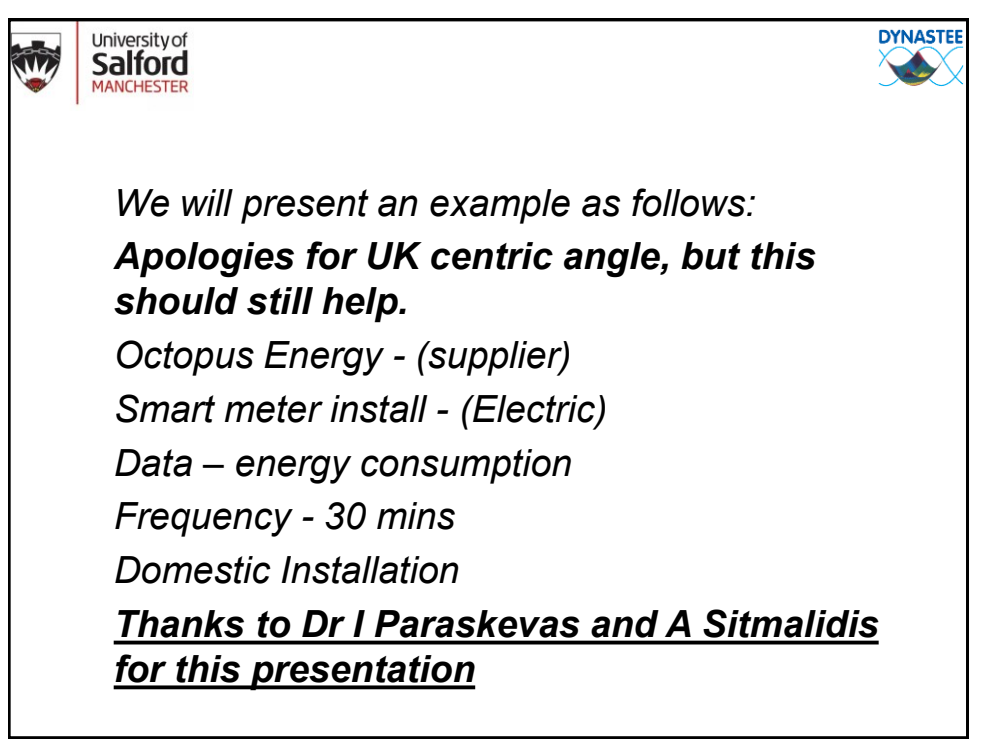

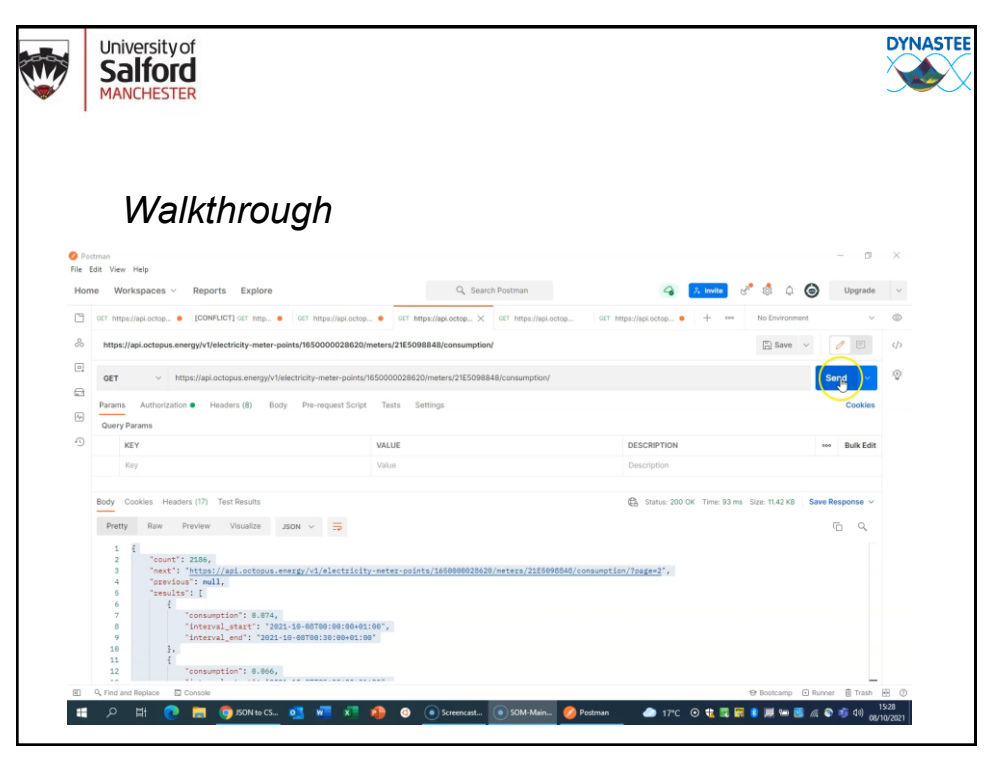

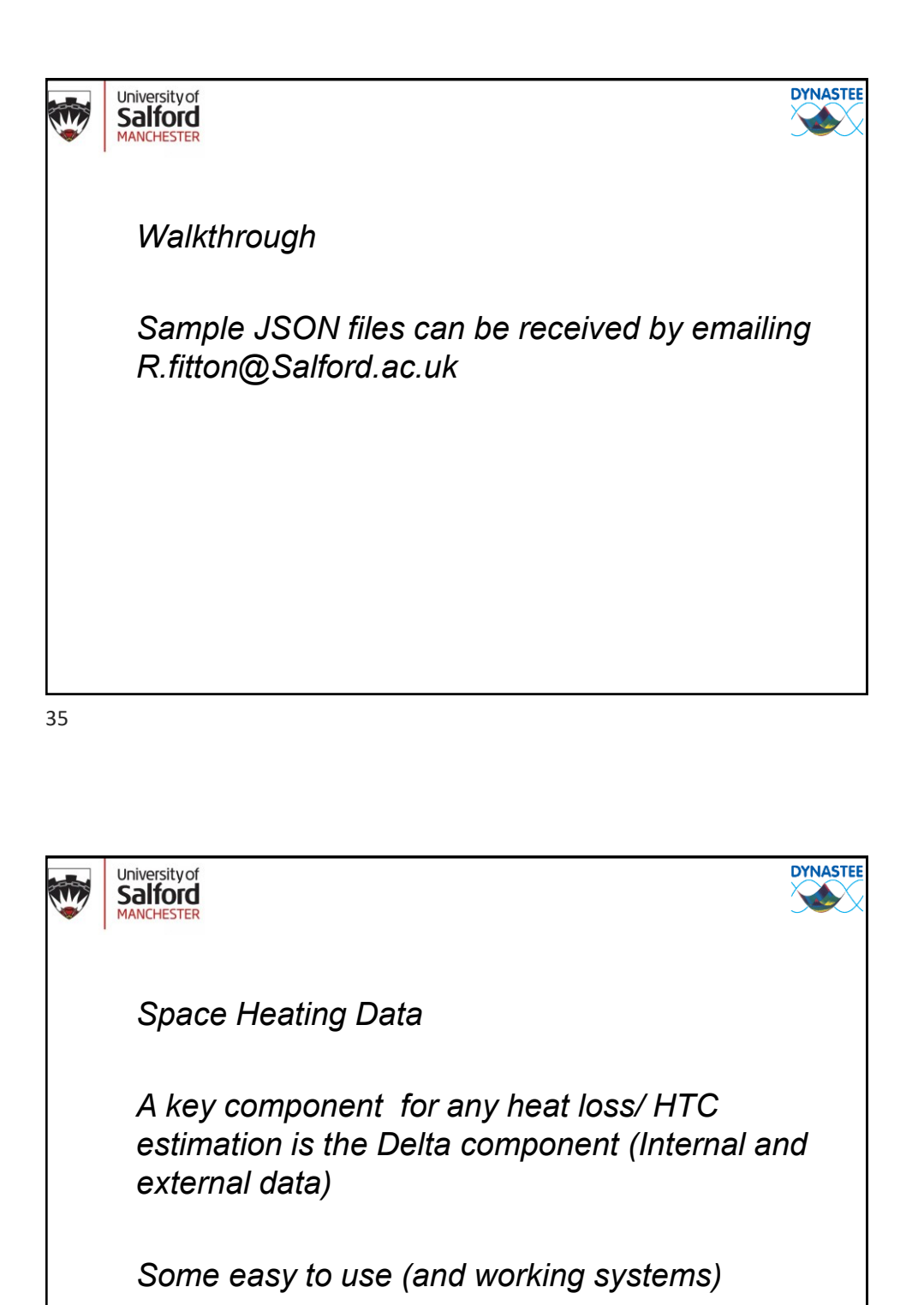

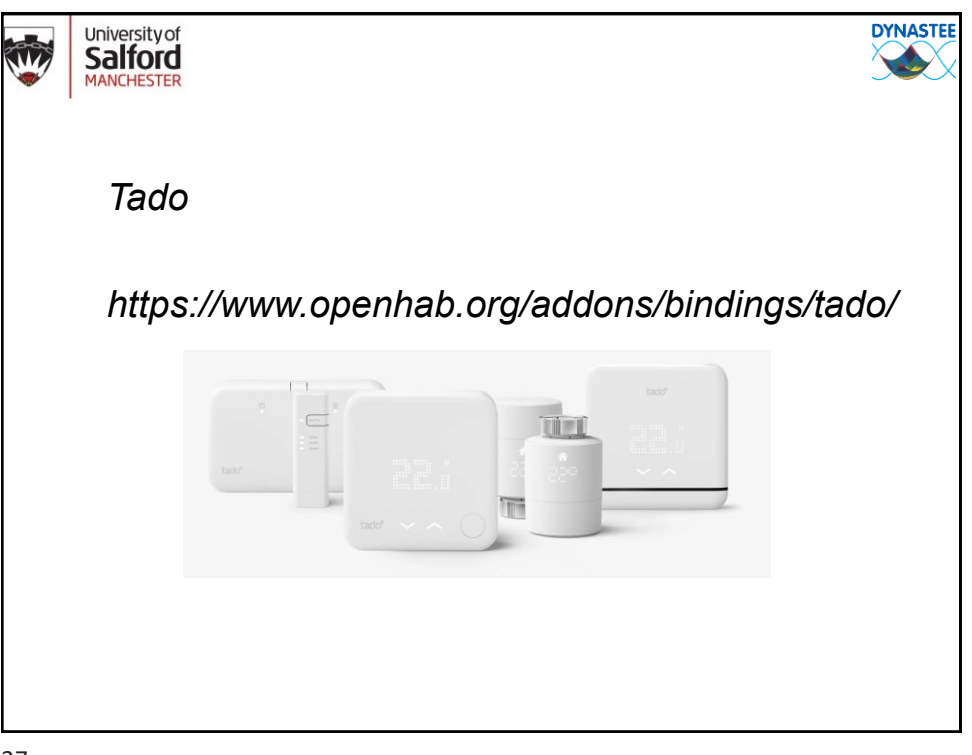

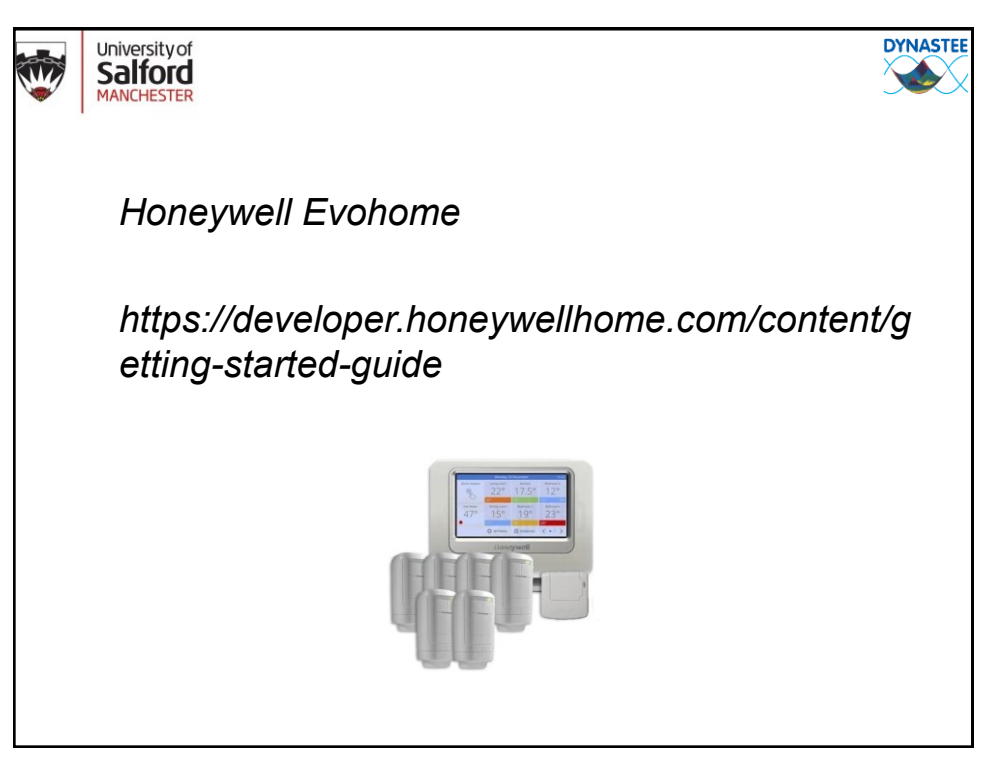

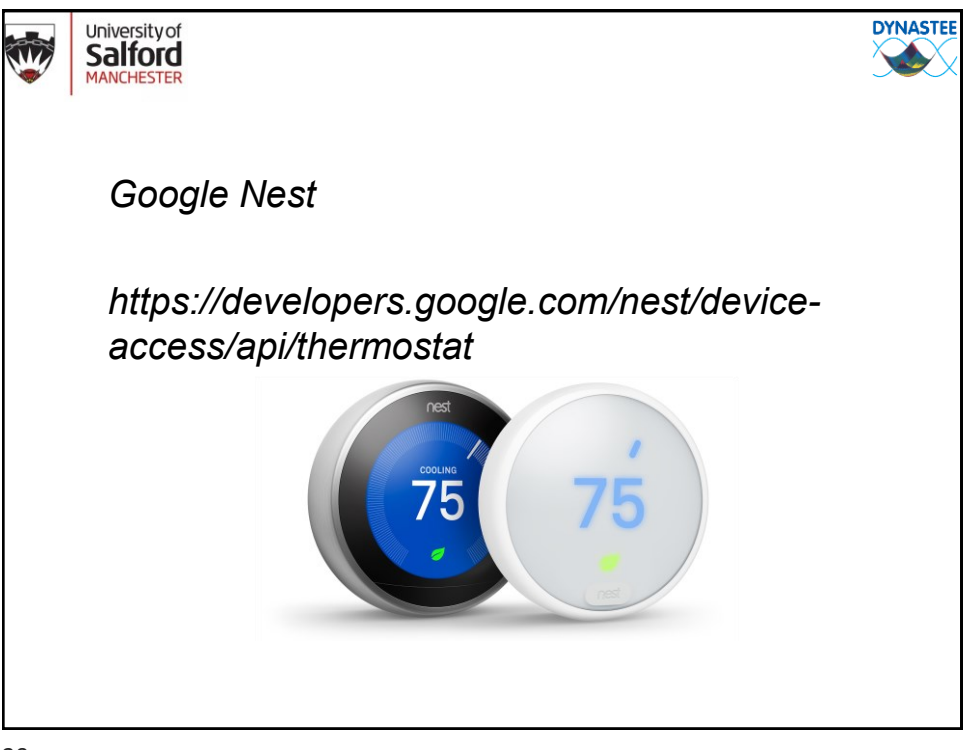

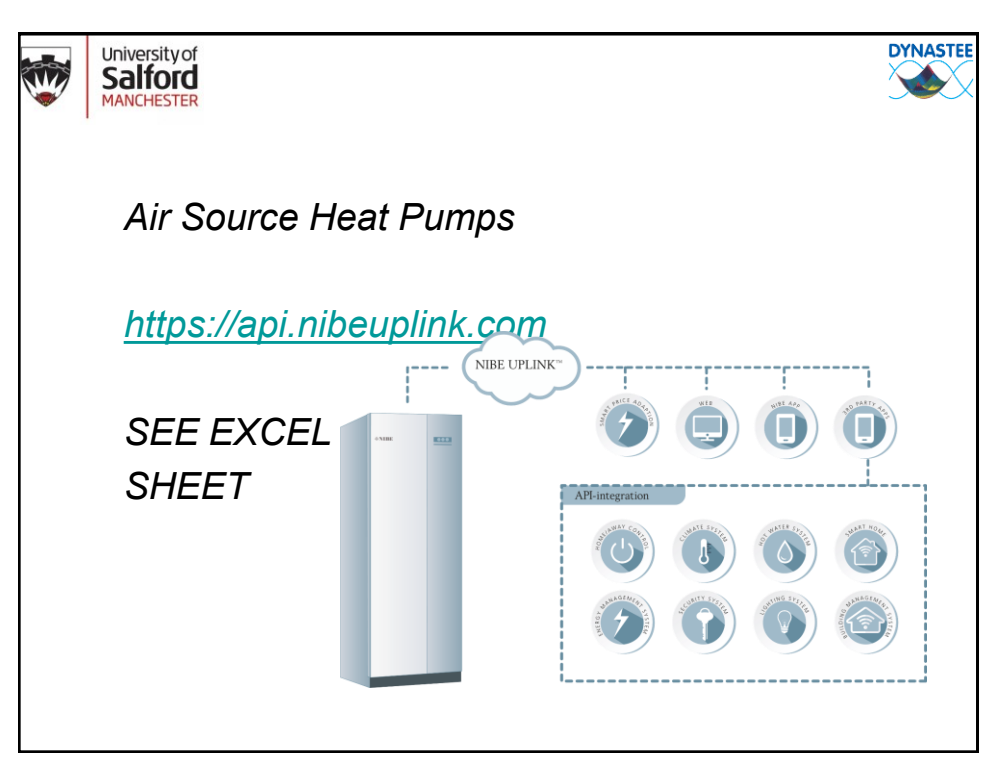

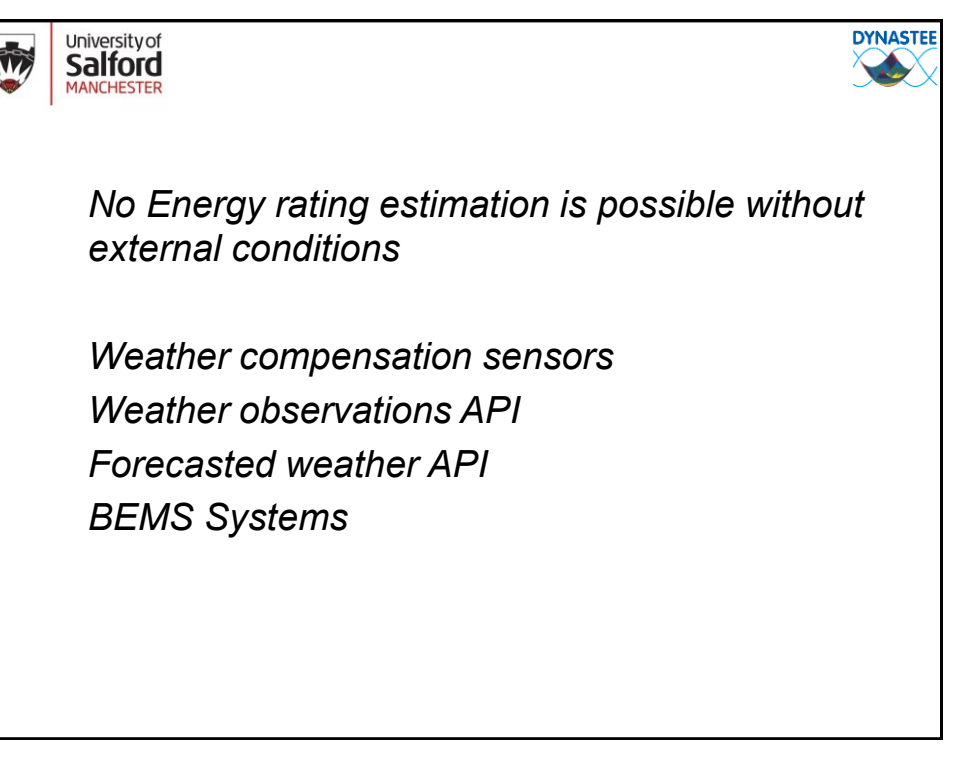

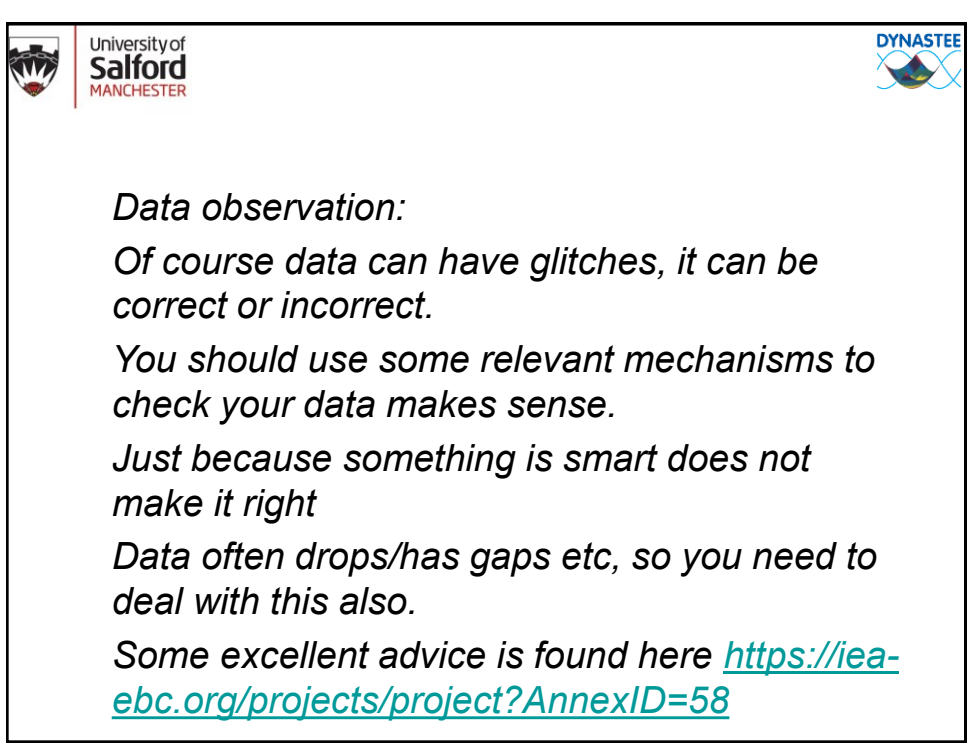

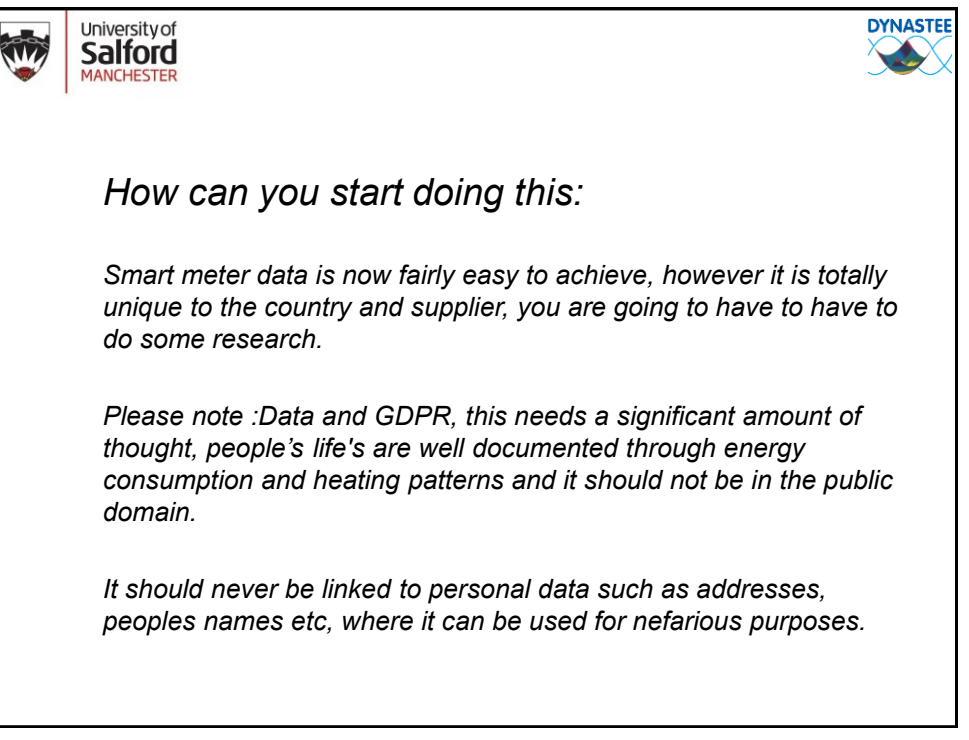

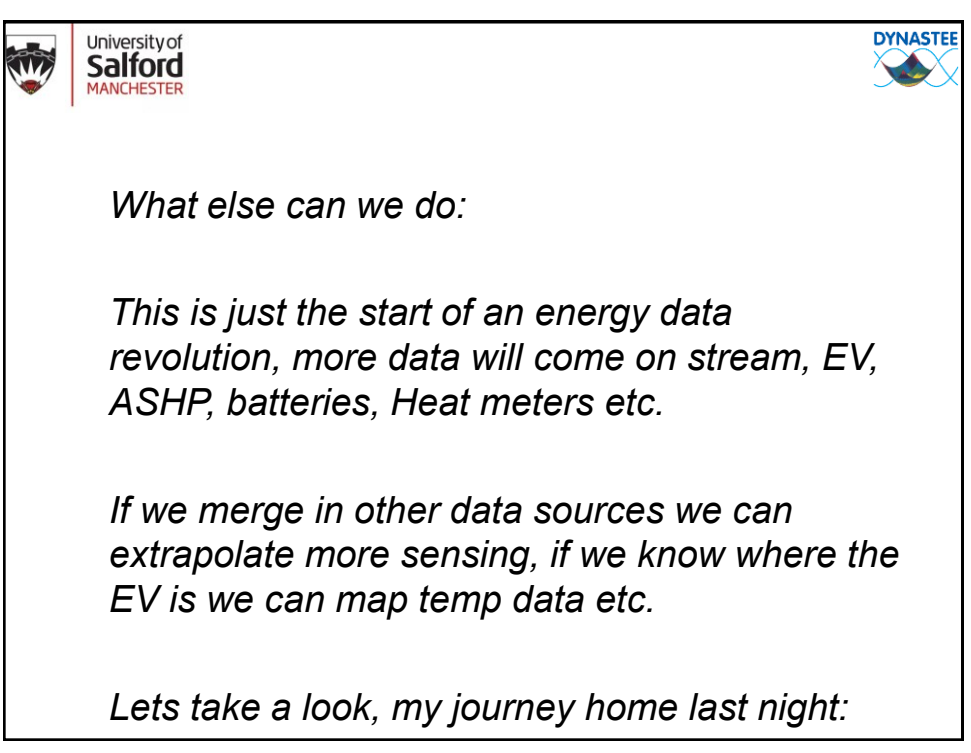

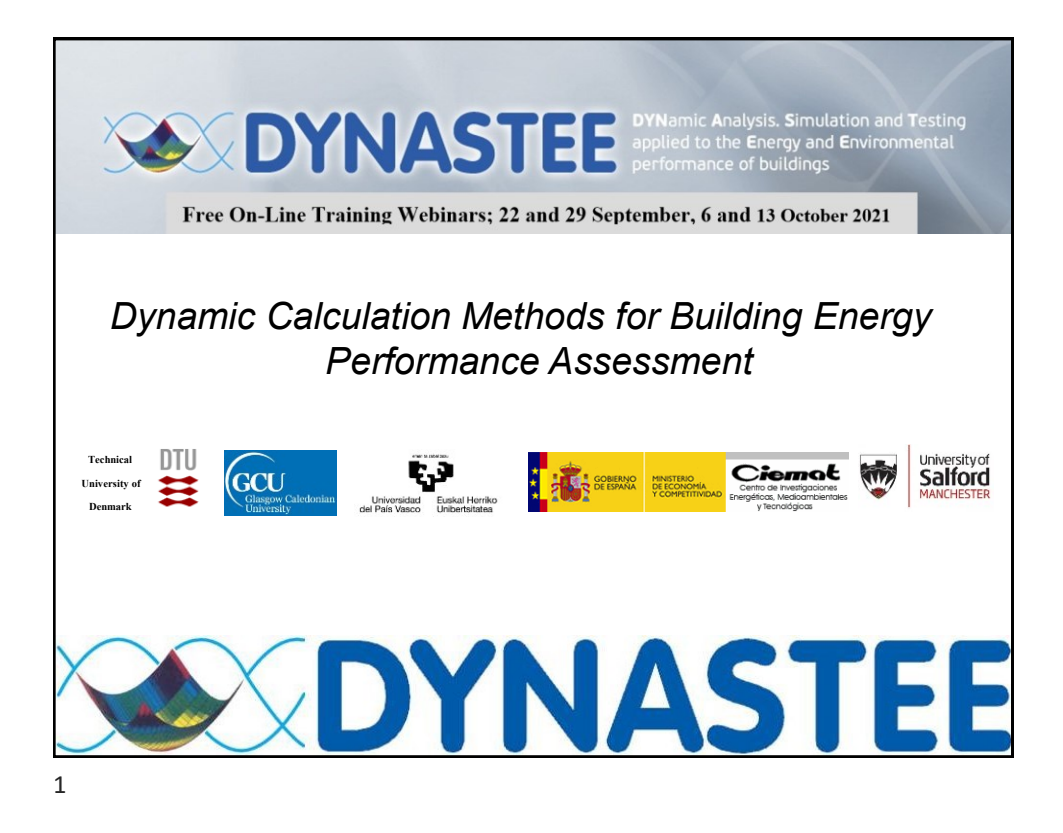

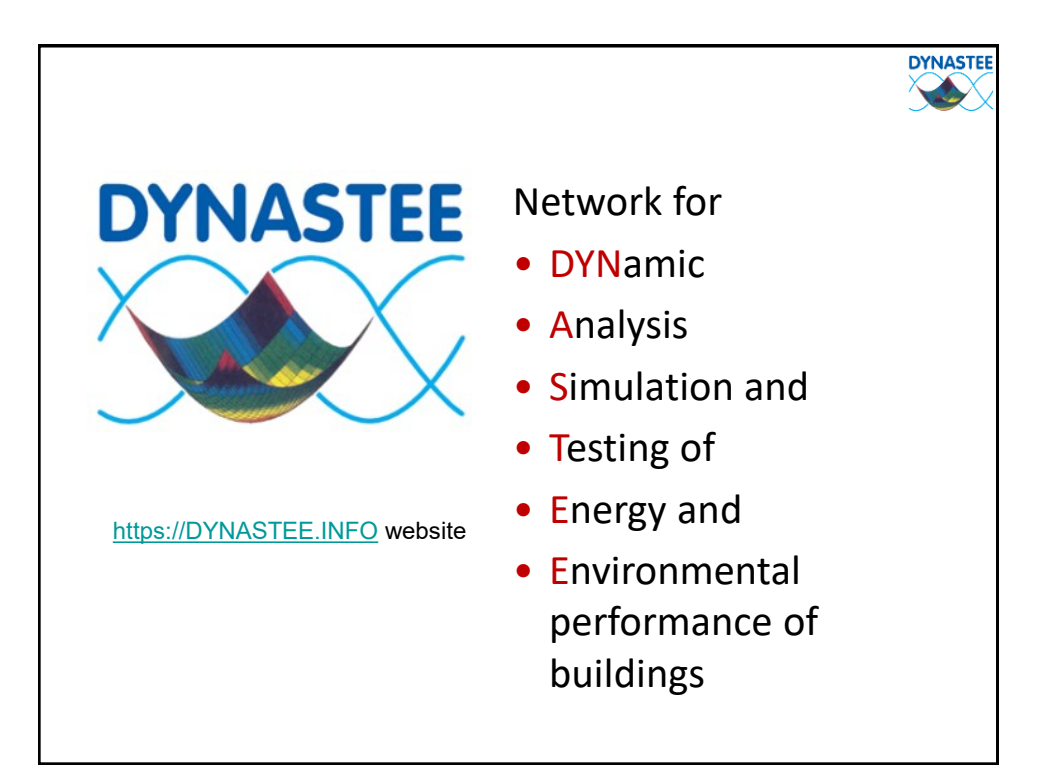

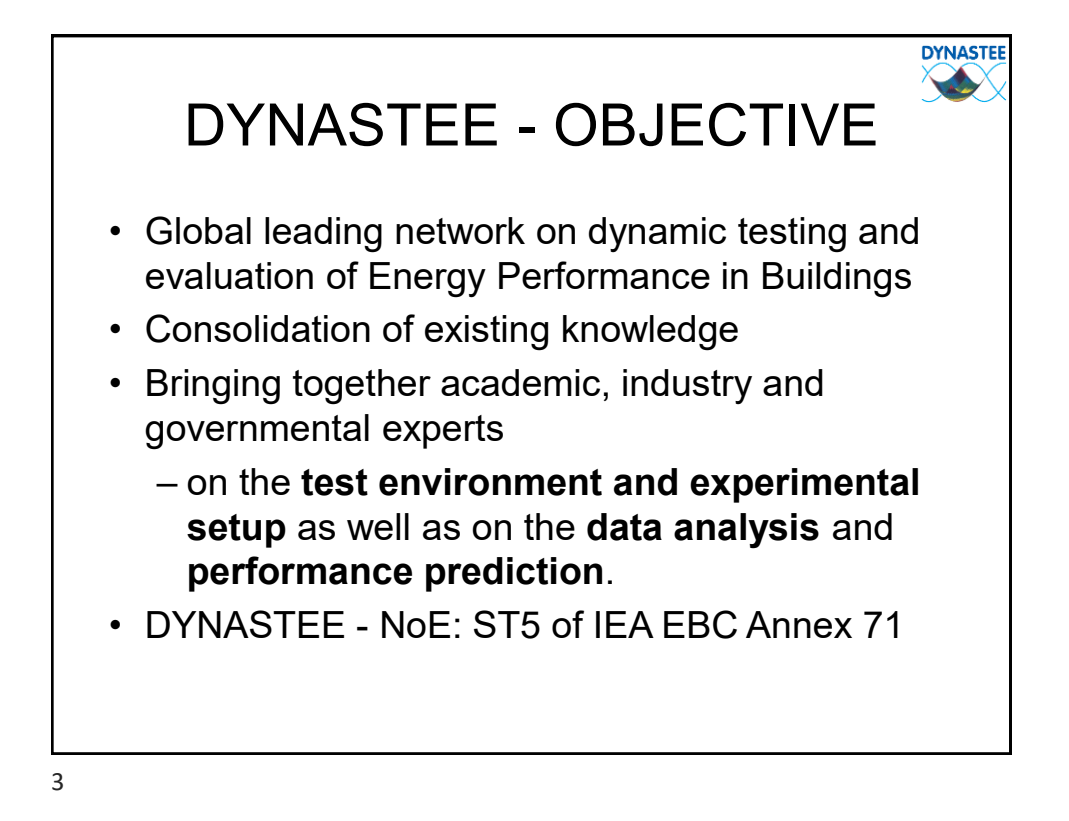

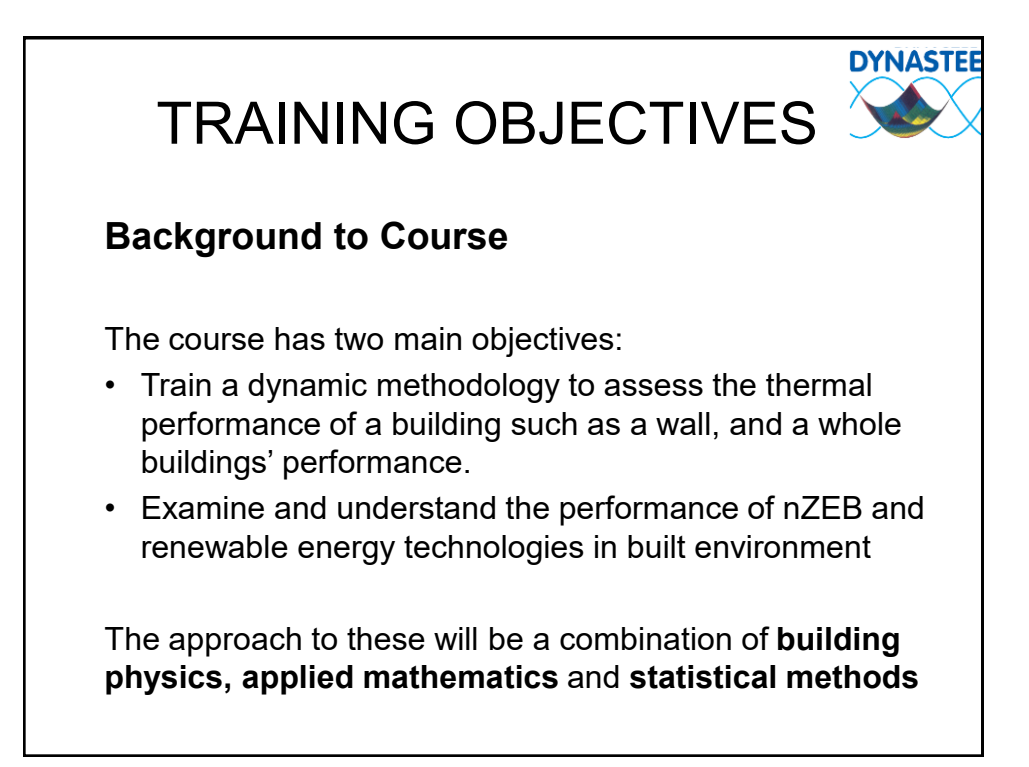

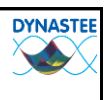

# Overall Topic of Sessions

- Building physics to support the development of mathematical models for energy performance assessment.
- Knowledge of thermodynamic processes, heat transfer and the impact of solar radiation.
- Thermal conduction, convection, radiation and thermal mass.
- Using benchmark data for analysis
- Complexity of the physical process and how to translate the available information in mathematical models,
- Importance of model simplification of building physics represented by measured signals.
- Variability of the environments and the uncertainty of data
- Measured data and not-measured phenomena and how to build a mathematical model based on the available input.

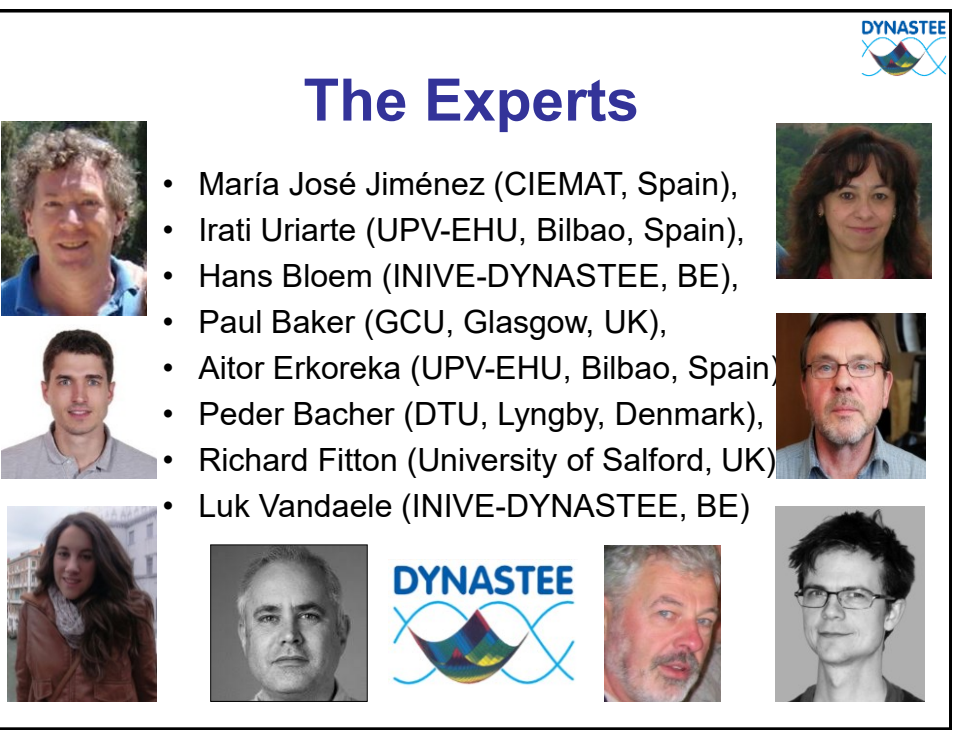

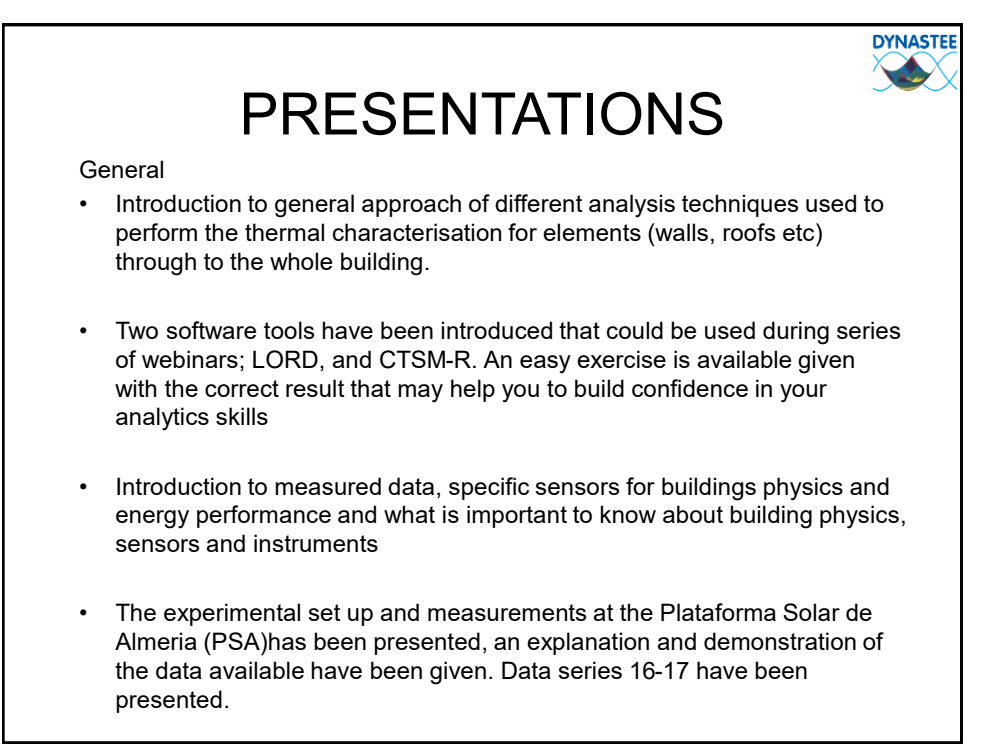

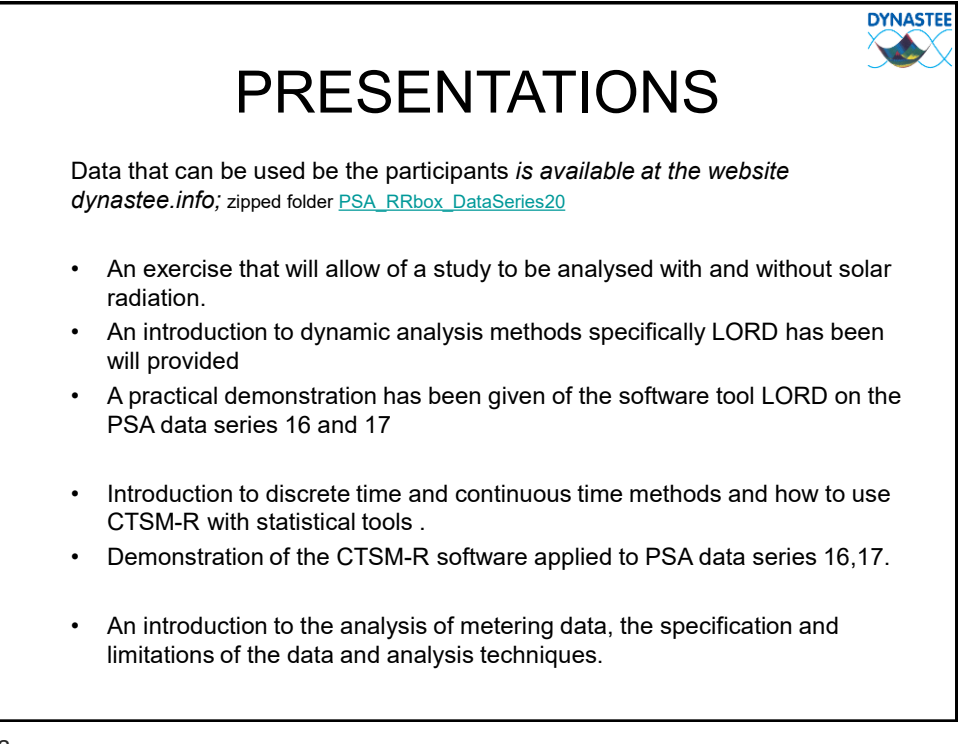

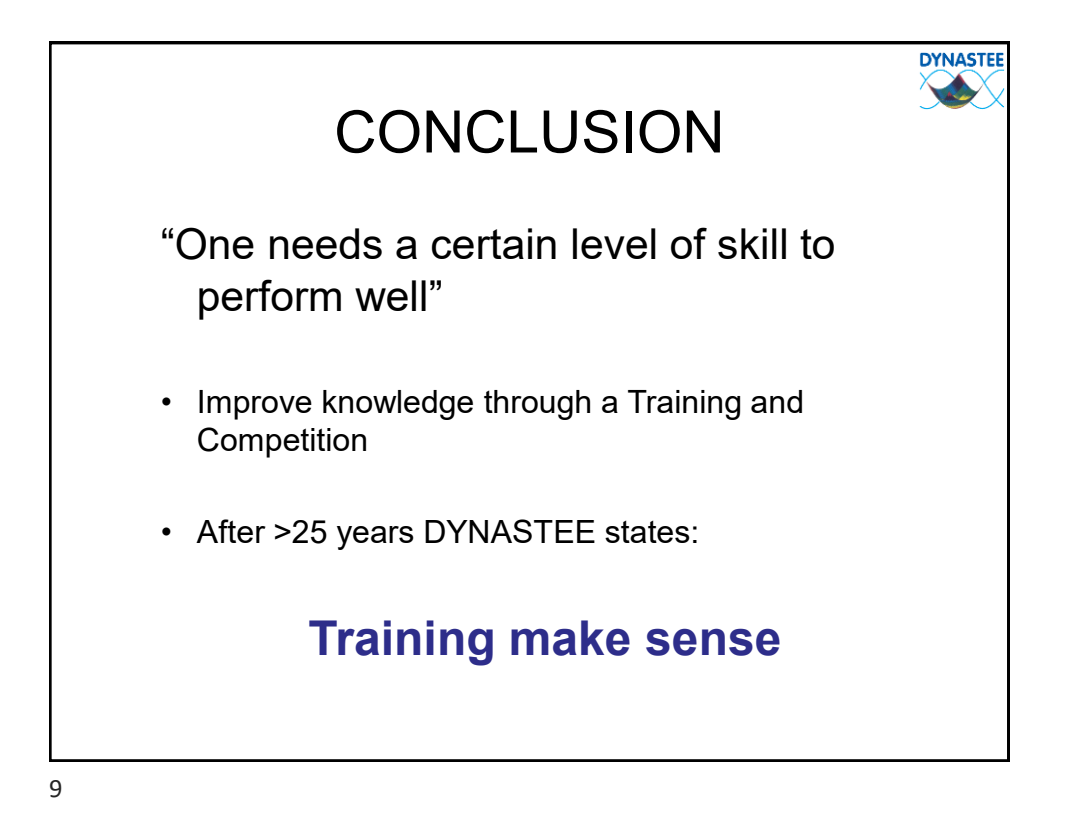

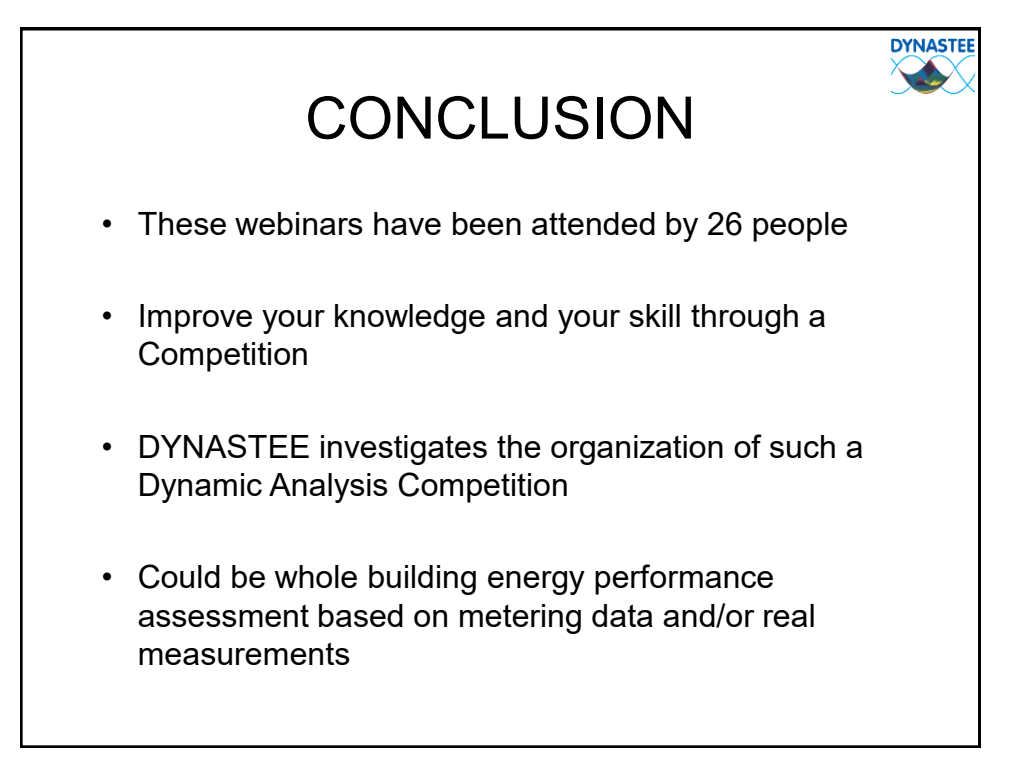

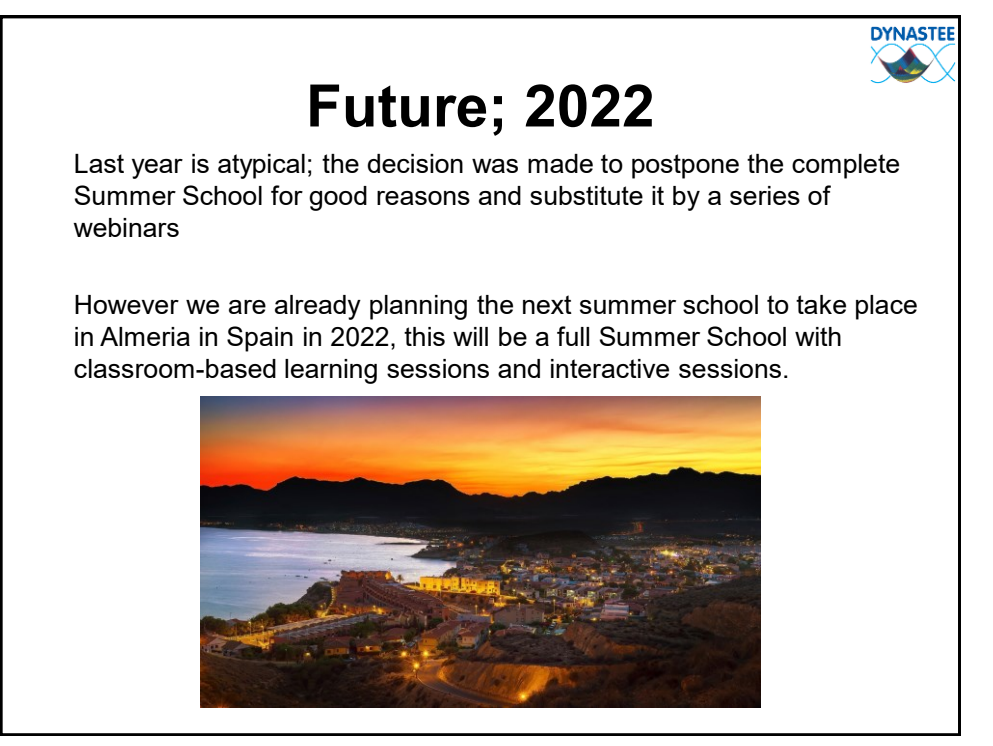

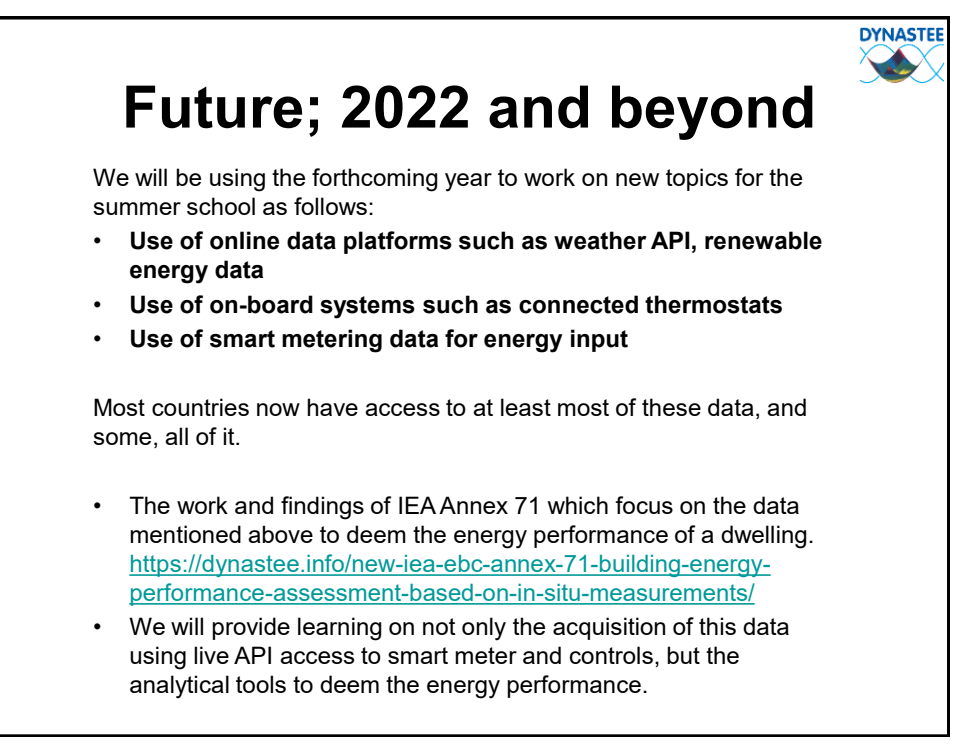

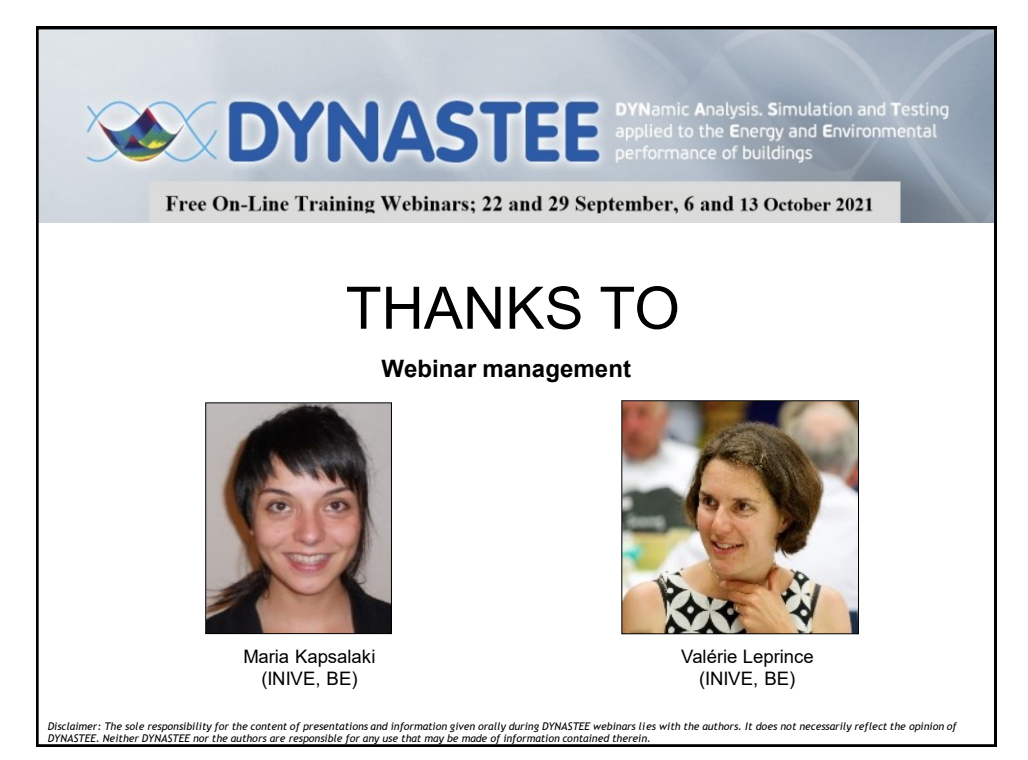

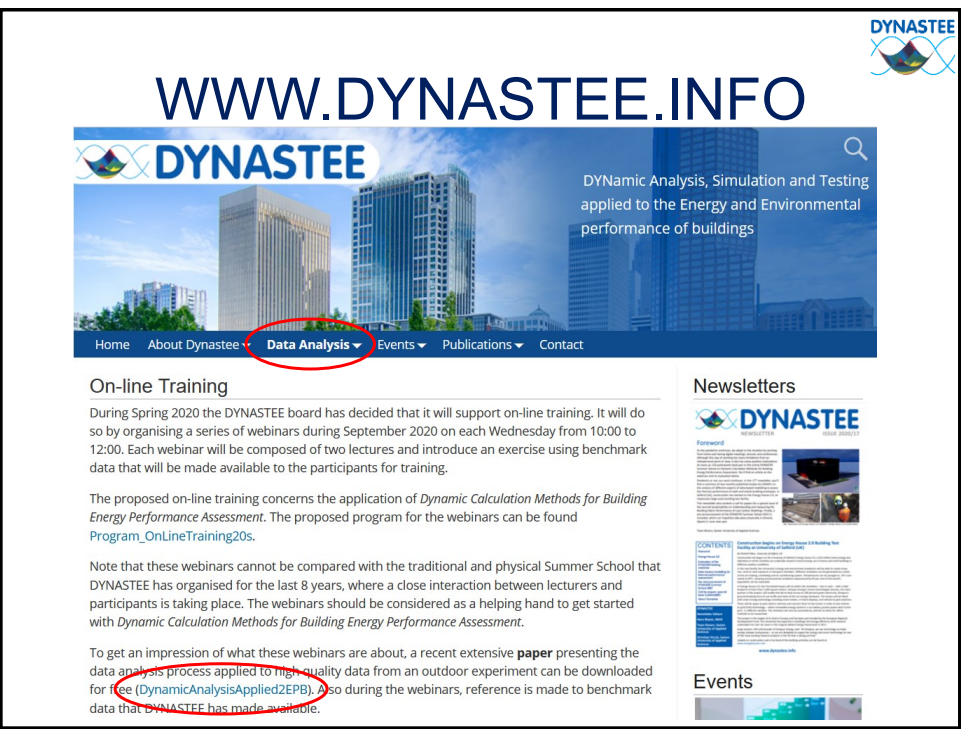

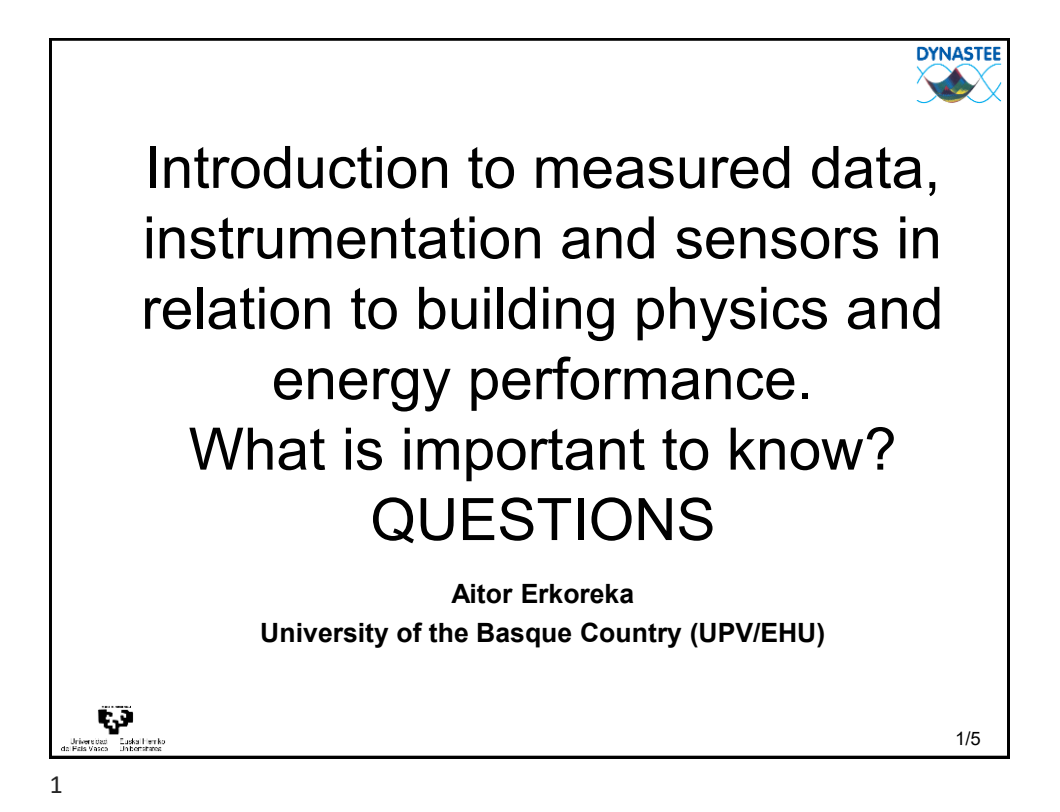

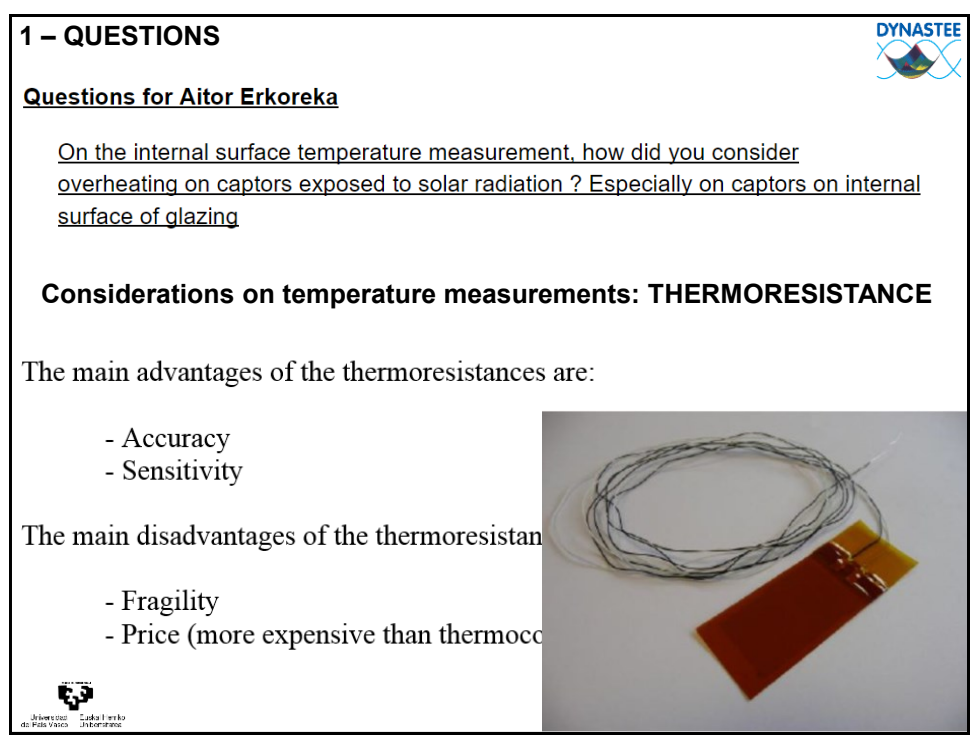

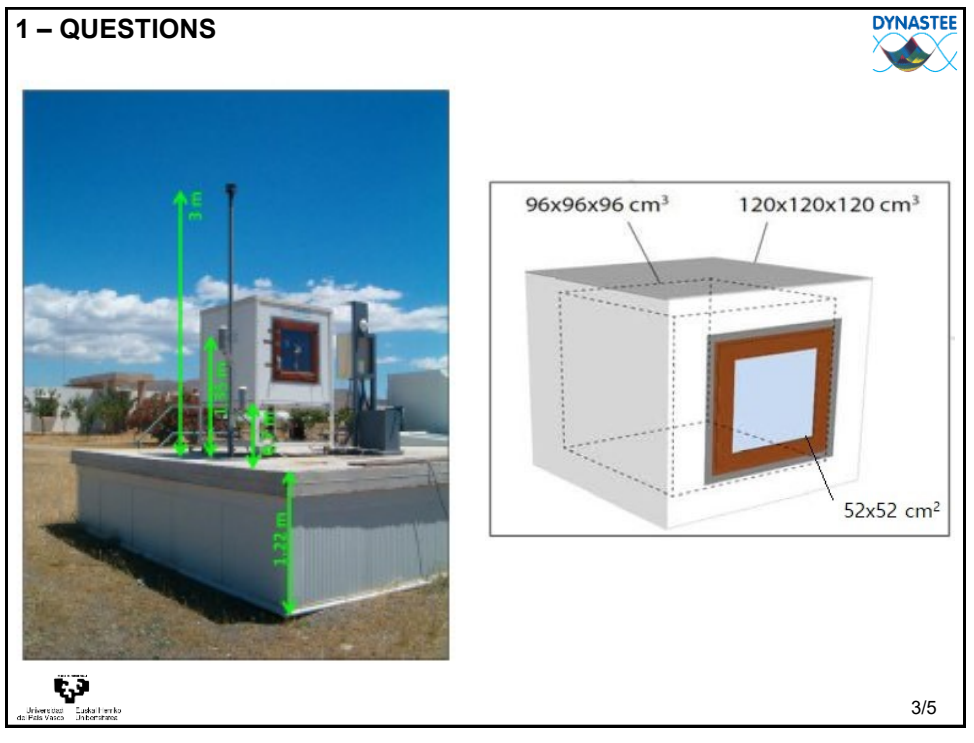

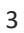

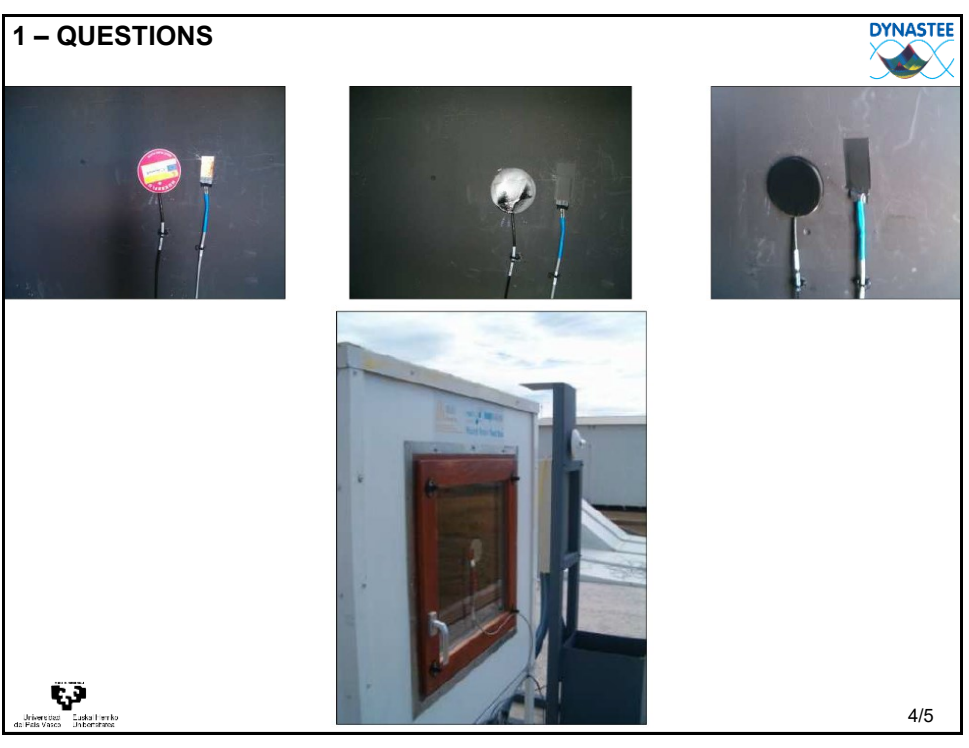

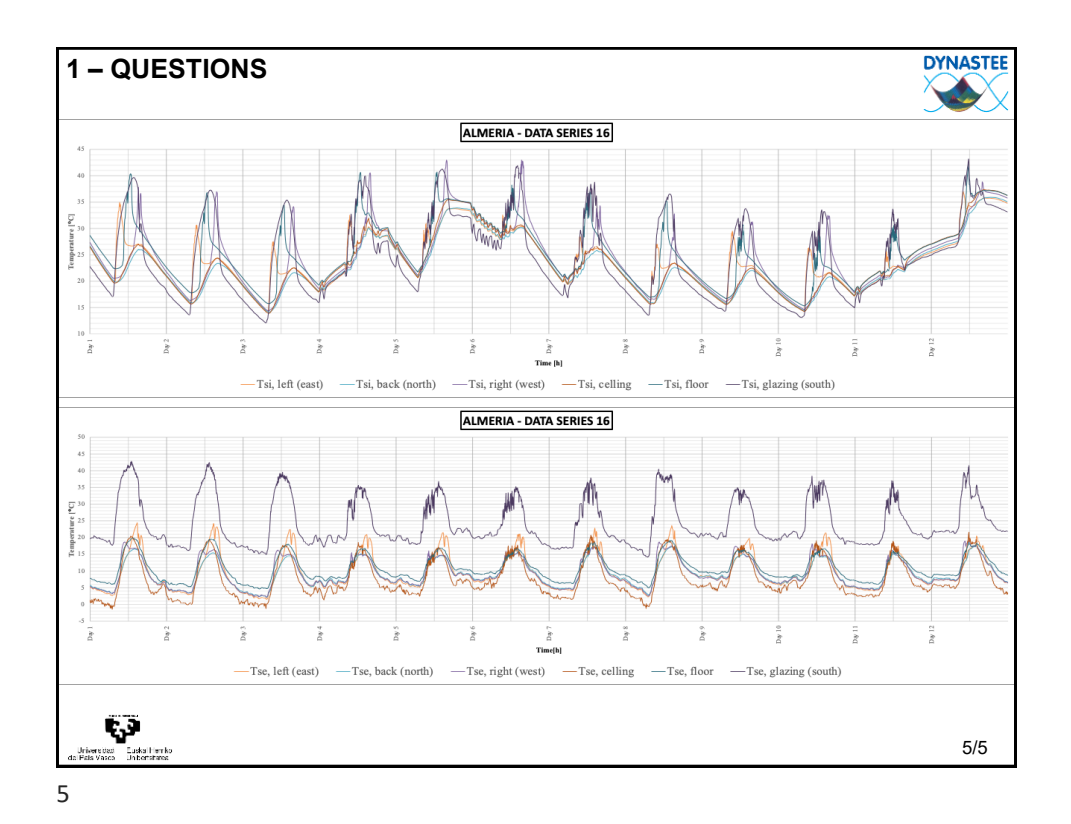

#### <span id="page-32-0"></span>Introduction to ctsm-r

## (Based on slides created by Rune Juhl)

#### Peder Bacher

DTU Compute, Dynamical Systems Building 303B, Room 010 DTU - Technical University of Denmark 2800 Lyngby – Denmark e-mail: pbac@dtu.dk

Summer school 2021:

Time Series Analysis - with a focus on Modelling and Forecasting in Energy Systems

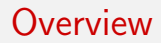

### <span id="page-34-0"></span>Population and sample

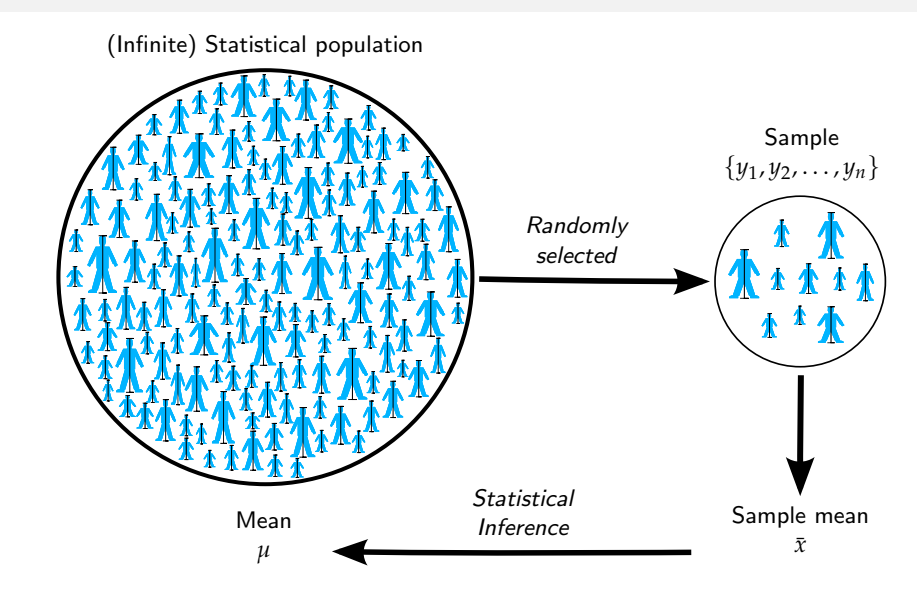

### Parameter estimation with example

Simplest example: a constant model for the mean

Model

 $Y_i = \mu + \varepsilon_i$ , where  $\varepsilon_i \sim N(0, \sigma^2)$  and i.i.d.

- i.i.d.: identically and independent distributed
- The parameters are: the mean *µ* and the standard error *σ*
- We take a sample of  $n = 10$  observations

(*y*<sup>1</sup> , *y*2, . . . , *y*10)
### Likelihood

The likelihood is defined by the joint probability of the data

$$
L(\mu, \sigma) \equiv p(y_1, y_2, \dots, y_{10} | \mu, \sigma)
$$

Hence, it's a function of the two parameters (the sample is observed, so it is not varying). Due to independence

$$
=\prod_{i=1}^{10}p(y_i|\mu,\sigma)
$$

We assume in our model that the error  $\varepsilon_i = Y_i - \mu$  is normal distributed (Gaussian), so

$$
p(y_i|\mu,\sigma) = \frac{1}{\sigma\sqrt{2\pi}} \exp\left(-\frac{(y_i-\mu)^2}{2\sigma^2}\right)
$$
 (1)

### Maximum likelihood estimation

Parameter estimation

$$
\hat{\theta} = \arg\min_{\theta \in \Theta} \left( -\ln(L(\theta)) \right)
$$

where  $\theta = (\mu, \sigma)$ 

### Maximum likelihood estimation

Parameter estimation

$$
\hat{\theta} = \arg\min_{\theta \in \Theta} \left( -\ln(L(\theta)) \right)
$$

where  $\theta = (\mu, \sigma)$ 

## Run the example in R

### Likelihood for time correlated data

Given a sequence of measurements Y*<sup>N</sup>*

$$
L(\theta) = p(\mathcal{Y}_N|\theta) = p(y_N, y_{N-1}, \dots, y_0|\theta)
$$
  
= 
$$
\left(\prod_{k=1}^N p(y_k|\mathcal{Y}_{k-1}, \theta)\right) p(y_0|\theta)
$$

Parameter estimation

$$
\hat{\theta} = \arg\min_{\theta \in \Theta} \left( -\ln(L(\theta)) \right)
$$

### Likelihood for time correlated data

If Gaussian

$$
\hat{y}_{k|k-1} = E[y_k | \mathcal{Y}_{k-1}, \theta]
$$

$$
R_{k|k-1} = V[y_k | \mathcal{Y}_{k-1}, \theta]
$$

$$
\varepsilon_k = y_k - \hat{y}_{k|k-1}
$$

then the likelihood is

$$
L(\theta) = \left( \prod_{k=1}^{N} \frac{\exp(-\frac{1}{2} \varepsilon_k^T R_{k|k-1}^{-1} \varepsilon_k)}{\sqrt{|R_{k|k-1}|} \sqrt{2\pi}^l} \right)
$$

Maximised using quasi Newton

### Kalman filter

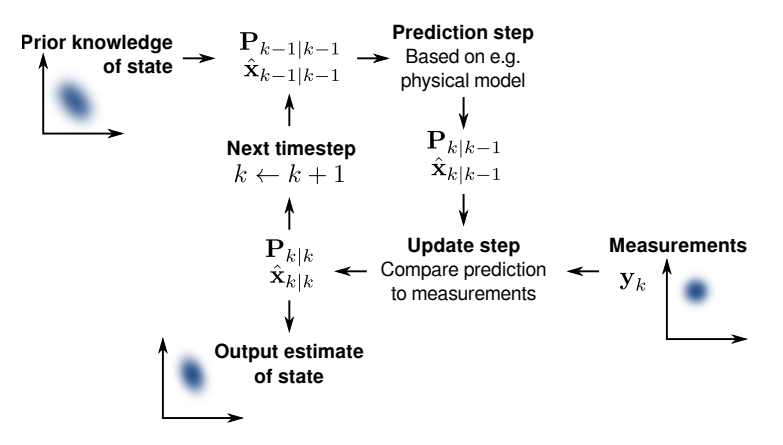

Figure: "Basic concept of Kalman filtering" by Petteri Aimonen. Wikipedia

# <span id="page-42-0"></span>Introduction to grey-box modelling and ctsmr

### Grey-box modelling

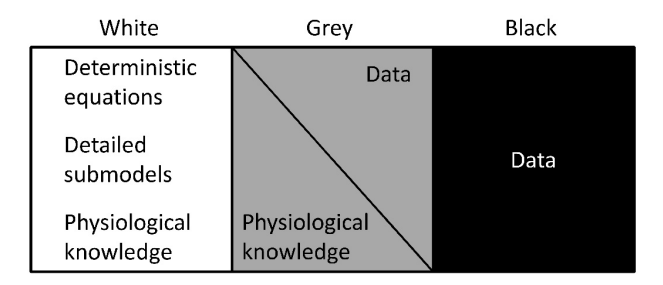

Figure: Ak et al. 2012

### Grey-box modelling

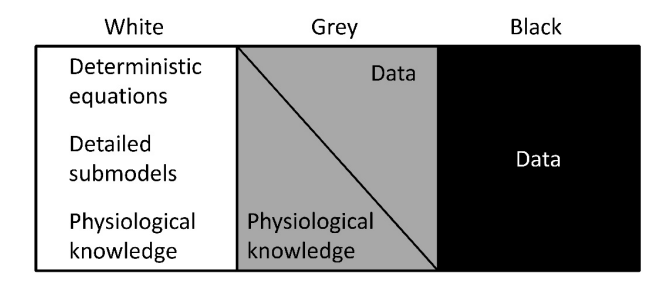

Figure: Ak et al. 2012

Bridges the gap between physical and statistical modelling. THERE is a manual on <ctsm.info>

#### ctsmr

#### Continuous Time Stochastic Modelling in R

#### ctsmr

#### Continuous Time Stochastic Modelling in R

## more correctly

Continuous-Discrete Time Stochastic Modelling in R

### The model class

ctsmr implements a state space model with:

Continuous time stochastic differential system equations (SDE)

$$
dX_t = f(X_t, U_t, t, \theta)dt + g(X_t, U_t, t, \theta)dB_t
$$

Discrete time measurement equations

$$
Y_{t_n} = h(X_{t_n}) + e_{t_n} \qquad e_{t_n} \in N(0, S(u_n, t_n, \theta))
$$

Underlying physics (system, states) modelled using continuous SDEs.

• Some (or all) states are observed in discrete time.

### Features in CTSM-R

- Automatic classification (LTI or NL)
- Symbolic differentiation replaced AD (NL only) (Jacobians are computed faster.)
- **•** Finite difference approximation of gradients are computed in parallel.
- Scriptable! Run multiple model during the night. Possible to use compute cluster.
- **•** Direct access to plotting facilities from the R framework.

### Loading the library

The R package is called ctsmr

R code

library(ctsmr)

### Loading the library

The R package is called ctsmr

R code

library(ctsmr)

The model class is called ctsm - Continuous Time Stochastic Model.

R code MyModel <- ctsm\$new()

### Class.. huh?

- **o** ctsm is a ReferenceClass.
- The functions are methods attached to the class.

### Class.. huh?

- **o** ctsm is a ReferenceClass.
- **The functions are methods attached to the class.**

#### ctsm methods

Specifying the model:

- $\bullet$  \$addSystem()
- $\bullet$   $SaddObs()$
- \$setVariance()
- $\bullet$  \$addInput()

#### ctsmr defined functions

- predict
- **o** simulate

Estimate and prediction:

- \$setParameter()
- \$setOptions()
- \$estimate()

- **•** filter.ctsmr
- **•** smooth.ctsmr

### How to add System Equations

Use the \$addSystem method to add a stochastic differential equation as a system equation.

#### R code

```
MyModel$addSystem( dX \sim (mu*X-F*X/V)*dt + sig11*dw1)
MyModel$addSystem( dS ∼ (-mu*X/Y+F*(SF-S)/V) * dt + sig22*dw2)
MyModel$addSystem( dV ∼ F*dt + sig33*dw3 )
```
Pay attention to the ∼. Do not use =. The diffusion processes must be named  $dw\{n\}$ 

### How to add Observation Equations

Use the \$addObs method to add a measurement/observation equation.

$$
\mathbf{Y} = \begin{bmatrix} \mathbf{Y1} \\ \mathbf{Y2} \\ \mathbf{Y3} \end{bmatrix} = \begin{bmatrix} X \\ S \\ V \end{bmatrix}
$$

#### R code

MyModel\$addObs(y1 ∼ X) MyModel $\$$ addObs(y2  $\sim$  S) MyModel\$addObs(y3 ∼ V)

Pay attention to the ∼. Do not use =.

### How to set the Variance structure of the Measurement **Equations** The Example

Use the \$setVariance method.

Example

```
MyModel$setVariance(y1y1 ∼ s11)
```
### How to set the Variance structure of the Measurement **Equations** The Example

Use the \$setVariance method.

#### Example

MyModel\$setVariance(y1y1  $\sim$  s11)

For y1,,y2,y3 the size of the variance-covariance matrix is 3*x*3.

$$
S = \begin{bmatrix} s^{11} & 0\\ 0 & s^{22} & s^{33} \end{bmatrix}
$$

#### R code

MyModel\$setVariance(y1y1  $\sim$  s11) MyModel\$setVariance(y2 ∼ s22) MyModel\$setVariance(y3^2 ∼ s33)

#### Pay attention to the  $∼$ . Do not use =.

### Which variables are inputs?

Use the \$addInput method to specify which variable is an input and not a parameter.

R code

MyModel\$addInput(F)

### How to specify initial values, boundaries and prior standard deviance (for MAP)?

Use the \$setParameter method.

```
R code
MyModel$setParameter(X = c(int=1,1b=0,ub=2),
                      SO = c(0.25.0.1)MyModel$setParameter(V0 = c(1,lower=0,upperbound=2))
```
Pay attention to the  $=$ . Do not use  $\sim$ .

- **Quite flexible.**
- Named numbers (e.g. init=3) are processed first.
- Initial state values (e.g.  $X_0$ ) can be named X0 or X.
- MyModel\$ParameterValues contains the parsed values.

### How to change filtering and numerical optimisation options (advanced)?

Use the \$setOptions method to change the options found in MyModel\$options.

### Specify the data

ctsm expects a data.frame containing time and all inputs and outputs.

#### Example

```
MyData \leq data.frame(t = c(1,2,3), F = c(4,3,2), Y1 = c(7,6,5), Y2 =
...)
```
Multiple independent datasets can be given as a list of data.frames.

#### Example

```
AllMyData <- list(MyData1, MyData2, MyData2, ...)
```
### Estimate the parameters

To estimate the parameters run:

fit <- MyModel\$estimate(data = MyData)

### Parameter inference

Like lm() use summary() on the fit for additional information.

**•** Parameter estimates alone:

fit.

- $\bullet$  + standard deviance, t-statistics and p-values: summary(fit)
- $\bullet$  + correlation of parameter estimates:

summary(fit, correlation=TRUE)

 $+$  additional information  $\left(\frac{dF}{d\theta}, \frac{dPen}{d\theta}\right)$ : summary(fit, extended=TRUE)

### How to get k-step predictions

Use the predict function.

Usage

```
one.step.prediction <- predict(fit)
```
Available options:

- n.ahead number of steps ahead to predict.
- **•** newdata to predict using a new dataset.

### **Diagnostics**

- k-step predictions predict
- **o** filtered states filter.ctsmr
- **•** smoothed states smooth.ctsmr
- $\bullet$  simulations simulate
- **·** likelihood ratio tests

## <span id="page-65-0"></span>Example: Selecting a suitable grey-box model for the heat dynamics of a building

### Test case: One floored  $120 \text{ m}^2$  building

#### **Objective**

Find the best model describing the heat dynamics of this building

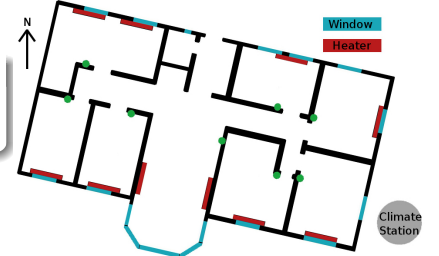

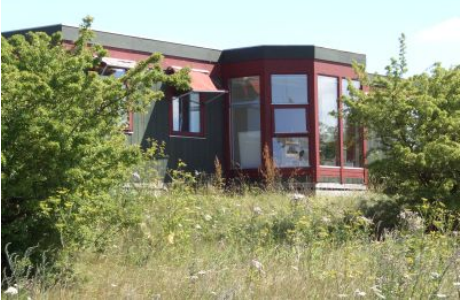

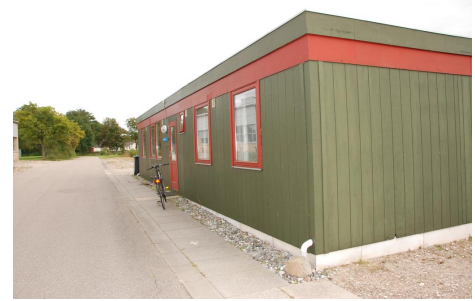

### Data

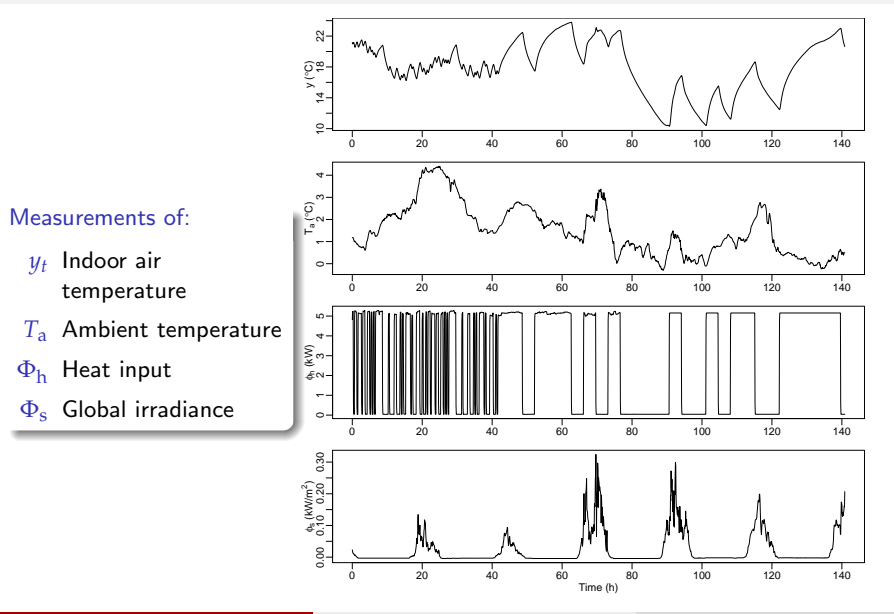

### Two big challenges when modelling with data

- Model selection: How to decide which model is most appropriate to use? We are looking for a model which gives us un-biased estimates of physical parameters of the system. This requires that the applied model is neither too simple nor too complex
- $\bullet$  Model validation: How to validate the performance of a dynamical model? We need to asses if the applied model fulfill assumptions of white-noise errors, i.e. that the errors show no lag-dependence

### <span id="page-69-0"></span>Model selection

#### Likelihood ratio test: Test for model expansion

Say we have a model and like to find out if an expanded version will give a significantly better description of data

i.e. give an answer to: Should we use the expanded model instead of the one we have?

The likelihood ratio test

$$
\lambda(\mathbf{y}) = \frac{L_{\text{sub}}(\hat{\theta}_{\text{mle,sub}})}{L(\hat{\theta}_{\text{mle}})}
$$

can be applied to test for significant improvement of the expanded model (with  $m$ aximum likelihood  $L_{\text{sub}}(\hat{\bm{\theta}}_{\text{mle,sub}})$ ) over the sub-model (with maximum likelihood  $L(\hat{\bm{\theta}}_{\text{mle}})$ )

### Test for expansion

#### Simplest model

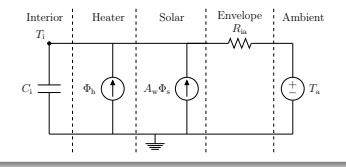

First extension: building envelope part (TiTe)

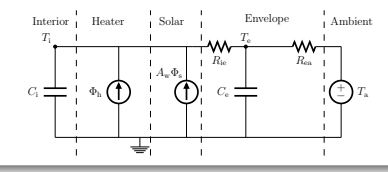

### Test for expansion

#### Simplest model

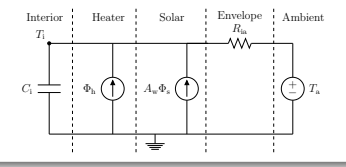

First extension: indoor medium part  $(TiTm)$ 

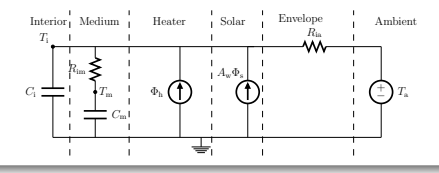
# Test for expansion

#### Simplest model

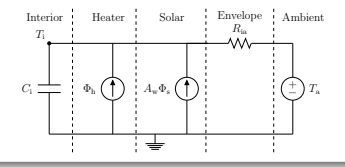

First extension: sensor part (TiTs)

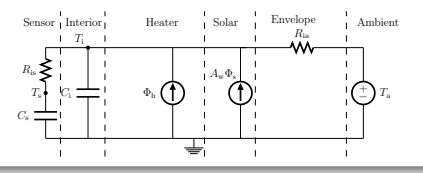

# Test for expansion

#### Simplest model

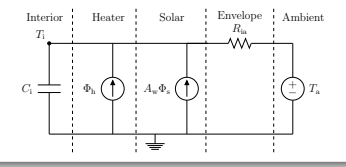

#### First extension: heater part (TiTh)

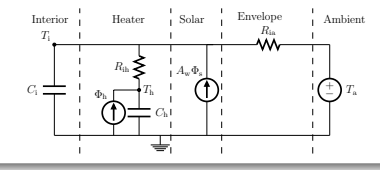

### Test for expansion

#### Simplest model

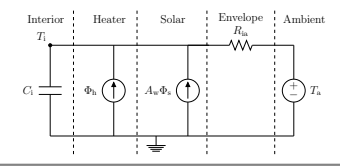

First extension: Which one??

TiTe, TiTm, TiTs, or TiTh ?

#### Log-likelihoods

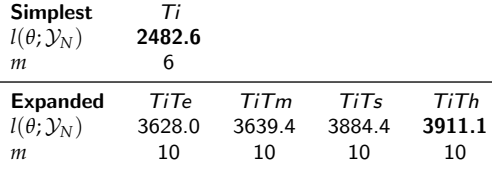

#### Likelihood-ratio test

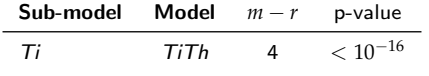

# Identify the best physical model for the data

#### Simplest model

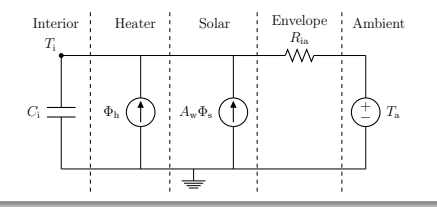

# Identify the best physical model for the data

#### Simplest model

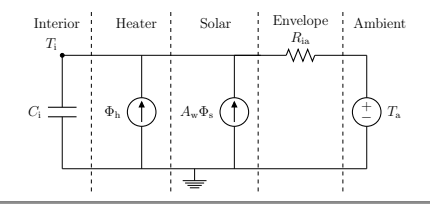

#### Most complex model applied

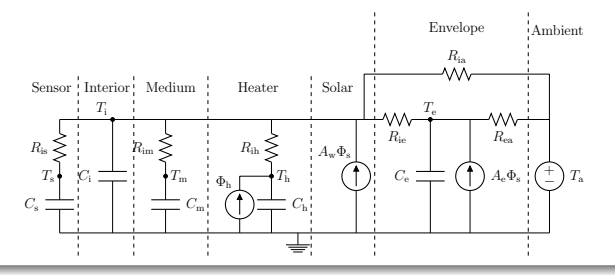

# Identify the best physical model for the data

#### Simplest model

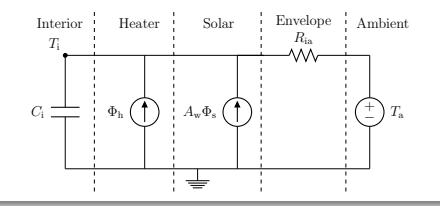

The best model for the given data is probably in between

#### Most complex model applied

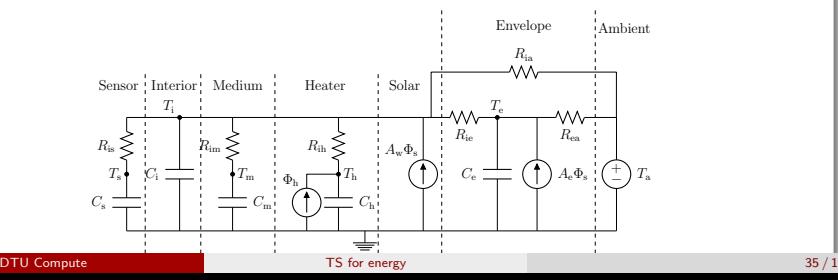

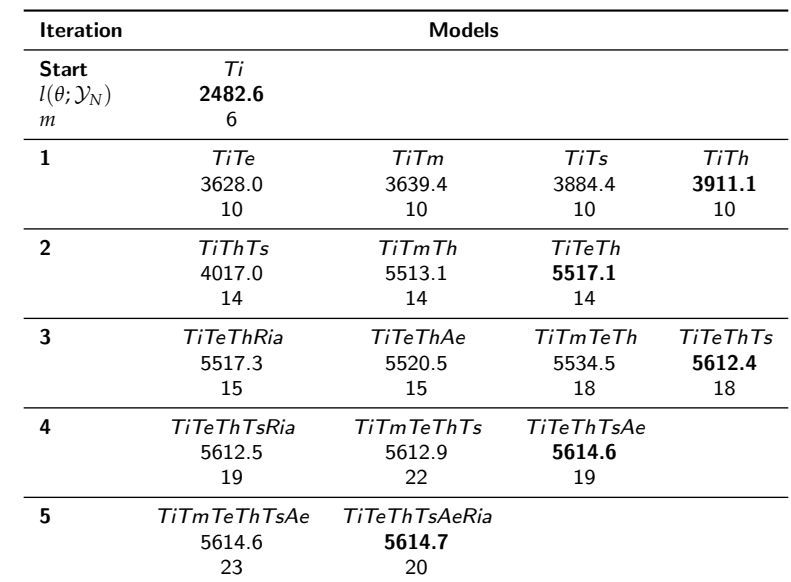

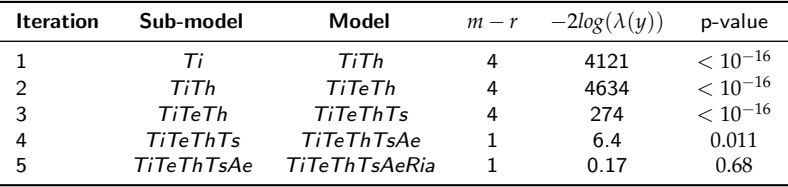

<span id="page-81-0"></span>How can the performance of a dynamical model be evaluated?

- We assume that the residuals are i.i.d and normal
- Auto-Correlation Function (ACF) and Cumulated Periodogram (CP) of the errors are the basic tools
- Time series plots of the inputs, outputs, and the errors are valuable for pointing out model deficiencies

# Evaluate the simplest model

**Inputs and residuals**

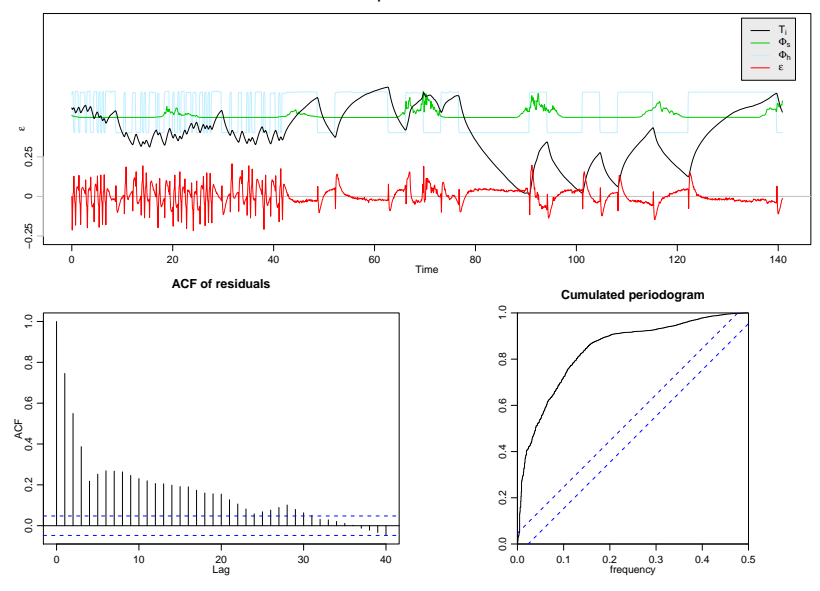

# Evaluate the model selected in step one

**Inputs and residuals**

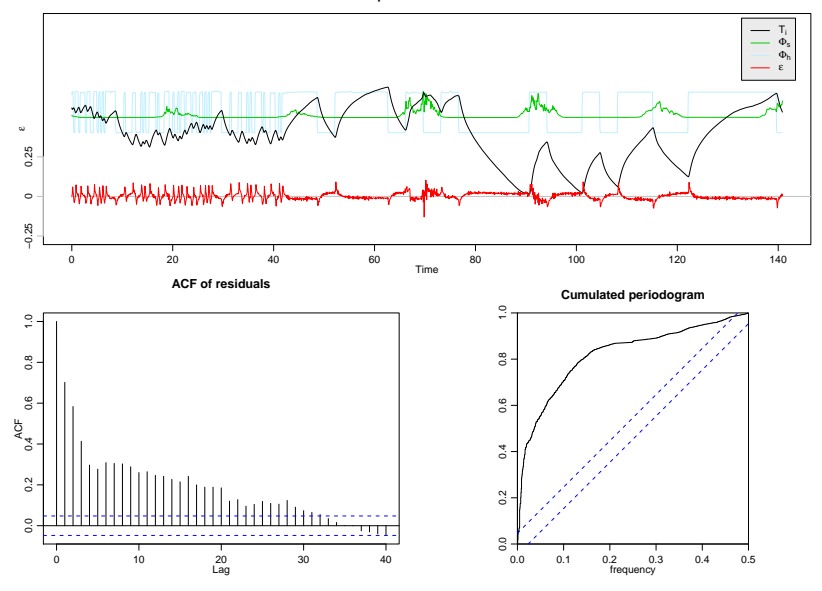

DTU Compute [TS for energy](#page-32-0) 40 / 1

# Evaluate the model selected in step two

**Inputs and residuals**

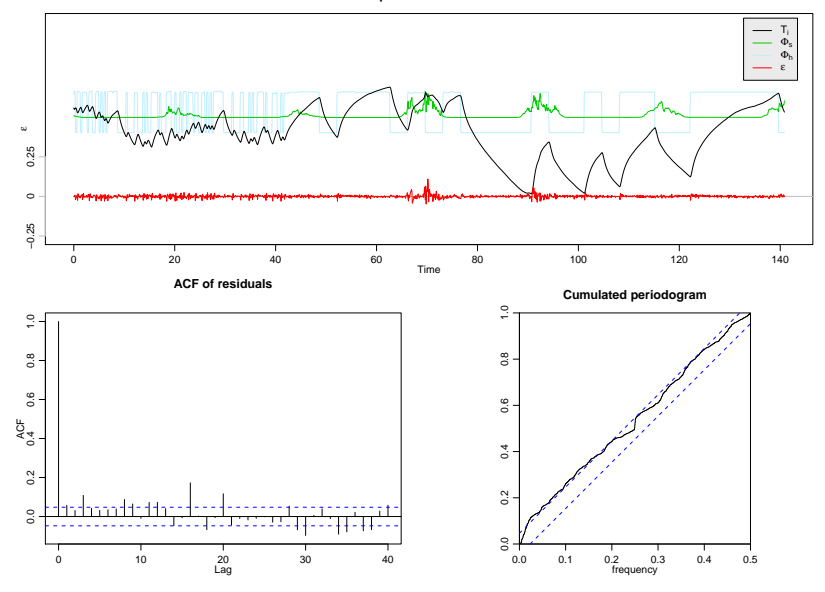

# Evaluate the model selected in step three

**Inputs and residuals**

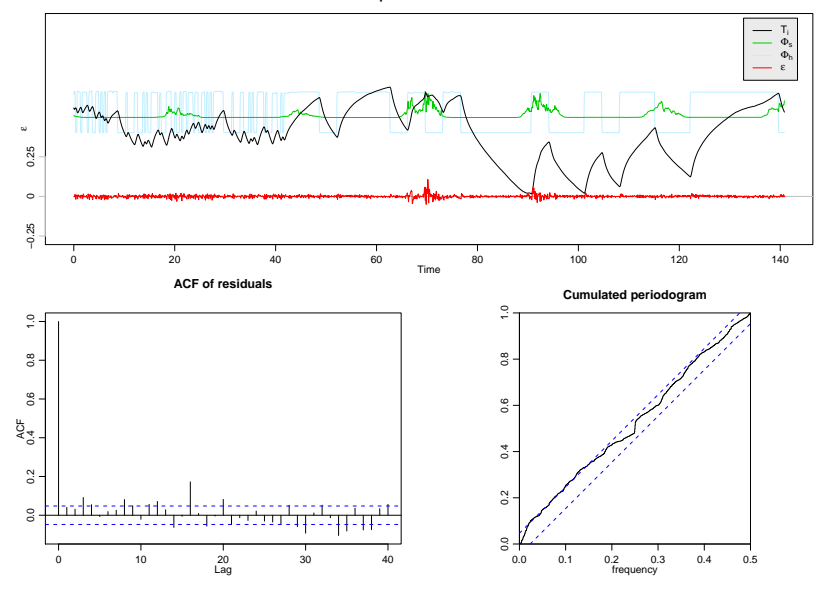

# Evaluate the selected model in step four

**Inputs and residuals**

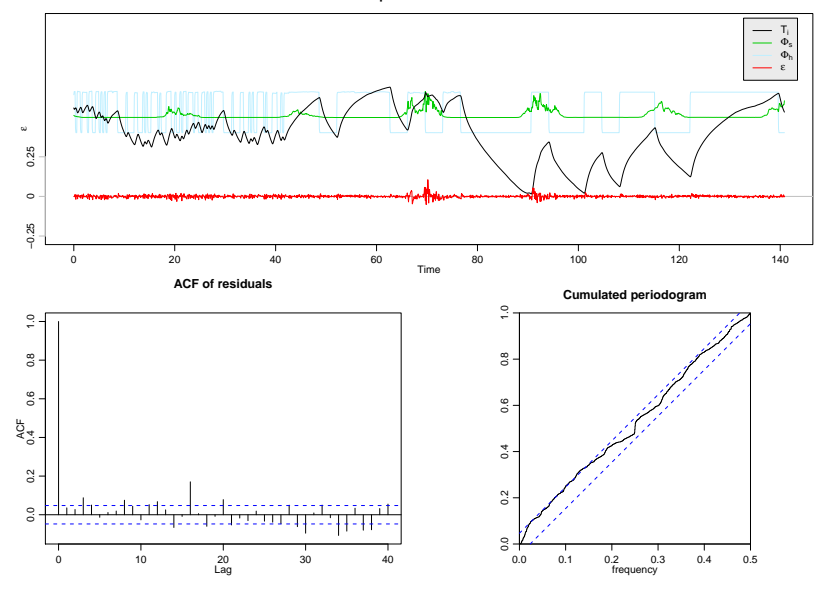

DTU Compute  $\begin{array}{|c|c|c|c|c|c|}\n\hline\n\text{DTU Compute} & \text{if } 43 / 1 \\
\hline\n\end{array}$ 

#### Selected model

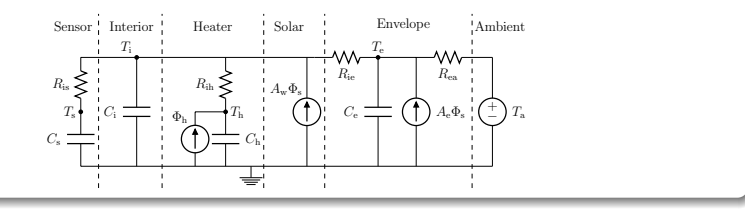

#### Selected model

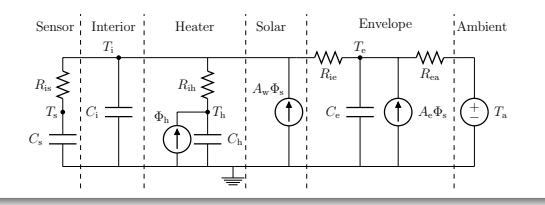

#### Estimated parameters

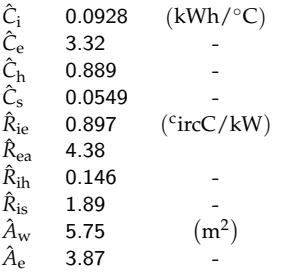

#### Estimated time constants

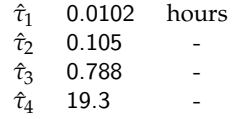

#### <span id="page-89-0"></span>**Conclusions**

- Applied Grey-box modelling, where a combination of *prior physical knowledge* and data-driven modelling is utilized
- Using a forward selection procedure with likelihood-ratio tests a suitable physical model is found
- The ability of the selected models to describe the heat dynamics are evaluated with the ACF, CP, and time series plots

# <span id="page-90-0"></span>Identifiability

# **Identifiability**

Model identifiability is important for estimation in general (less important for prediction, very important for parameter interpretation).

There are two aspects of identifiability:

- **Structural identifiability:** the parameters in the model can never be estimated due to the structure of the model. Depends only on the model.
- **Practical identifiability:** there is not enough information in the data available to estimate the parameters in the model. Depends both on the model and the data.

# Structural identifiability

State space model (innovation form)

$$
\frac{d\hat{X}(t)}{dt} = A\hat{X}(t) + BU(t) + K\epsilon(t)
$$

$$
Y(t) = C\hat{X}(t) + DU(t) + \epsilon(t)
$$

Apply the bilateral Laplace transformation (and after some voodoo)

$$
Y(s) = C(sI - A)^{-1}BU(s) + C(sI - A)^{-1}Ke(s) + DU(s) + \epsilon(s)
$$
  
= 
$$
(C(sI - A)^{-1}B + D)U(s) + (C(sI - A)^{-1}K + I)\epsilon(s)
$$

Focus on the input related transfer function

<span id="page-92-0"></span>
$$
H_i(s) = C(sI - A)^{-1}B + D
$$
 (2)

# <span id="page-93-0"></span>Analyse the identifiability of an SDE model of a Wall

A lumped RC model of the wall

$$
dT_w = \frac{1}{C_w} \left( \frac{T_a - T_w}{R_{aw}} + \frac{T_i - T_w}{R_{wi}} \right) dt + d\omega_1(t)
$$
  

$$
dT_i = \frac{1}{C_i} \left( \frac{T_w - T_i}{R_{wi}} \right) dt + d\omega_2(t)
$$
  

$$
y_{t_k} = T i_{t_k} + \sigma_{t_k}
$$

# Transfer function

Apply equation [??](#page-92-0) to obtain the input transfer function

$$
H_{input}(s) = \frac{\frac{1}{C_i C_w R_{aw} R_{wi}}}{s^2 + \frac{R_{aw} C_i + C_i R_{wi} + R_{aw} C_w}{C_i C_w R_{aw} R_{wi}} \cdot s + \frac{1}{C_i C_w R_{aw} R_{wi}}}
$$

# Transfer function

Apply equation [??](#page-92-0) to obtain the input transfer function

$$
H_{input}(s) = \frac{\frac{1}{C_i \, C_w \, R_{aw}}}{s^2 + \frac{R_{aw} \, C_i + C_i \, R_{wi} + R_{aw} \, C_w}{C_i \, C_w \, R_{aw} \, R_{wi}} \cdot s + \frac{1}{C_i \, C_w \, R_{aw} \, R_{wi}}}
$$

And compare it to

$$
H(s) = \frac{b_0}{s^2 + a1 \cdot s + a0}
$$

# Transfer function

Apply equation [??](#page-92-0) to obtain the input transfer function

$$
H_{input}(s) = \frac{\frac{1}{C_i C_w R_{aw} R_{wi}}}{s^2 + \frac{R_{aw} C_i + C_i R_{wi} + R_{aw} C_w}{C_i C_w R_{aw} R_{wi}} \cdot s + \frac{1}{C_i C_w R_{aw} R_{wi}}}
$$

And compare it to

$$
H(s) = \frac{b_0}{s^2 + a1 \cdot s + a0}
$$

Only two independent equations

$$
a_0 = \frac{1}{C_i C_w R_{aw} R_{wi}}
$$
  

$$
a_1 = \frac{R_{aw} C_i + C_i R_{wi} + R_{aw} C_w}{C_i C_w R_{aw} R_{wi}}
$$

# Fit all four parameters?

Solve two equations for four parameters.

$$
Ci = Ci
$$
  
\n
$$
Rwi = Rwi
$$
  
\n
$$
Cw = -\frac{C_i}{C_i^2 R_{wi}^2 a_0 - a_1 C_i R_{wi} + 1}
$$
  
\n
$$
R_{aw} = -\frac{C_i^2 R_{wi}^2 a_0 - a_1 C_i R_{wi} + 1}{C_i^2 R_{wi} a_0}
$$

Note:  $a_0$  and  $a_1$  are known when simulating data.

# *C<sup>w</sup>* is a function of other parameters

Below is the feasible  $C_w$  parameters:  $C_w > 0$ 

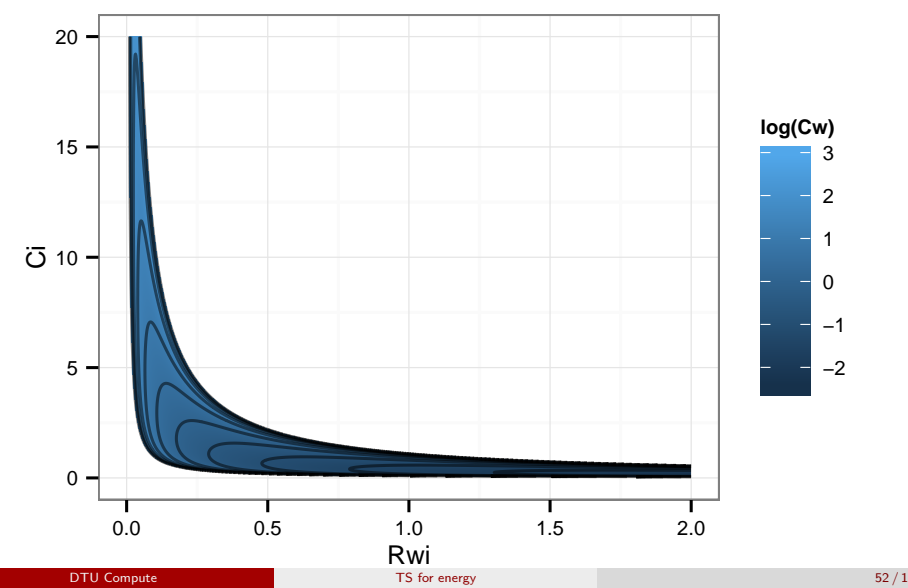

We can estimate two.. So try fixing *Rwi* and *Raw*

We can estimate two.. So try fixing *Rwi* and *Raw*

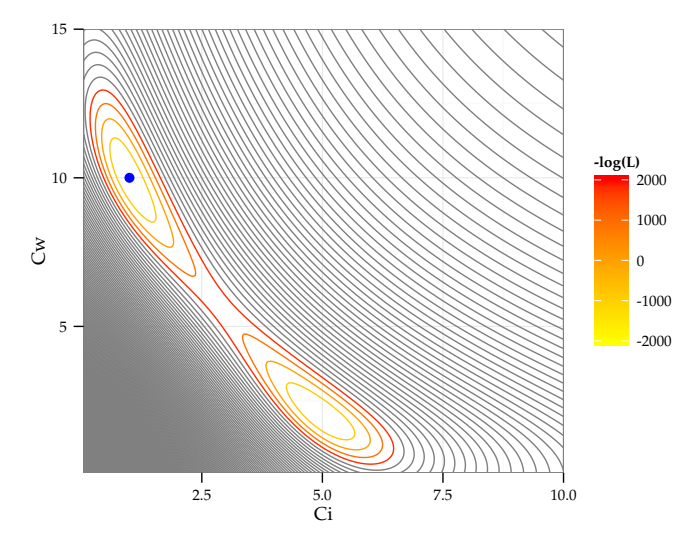

We can estimate two.. So try fixing *C<sup>w</sup>* and *Raw*

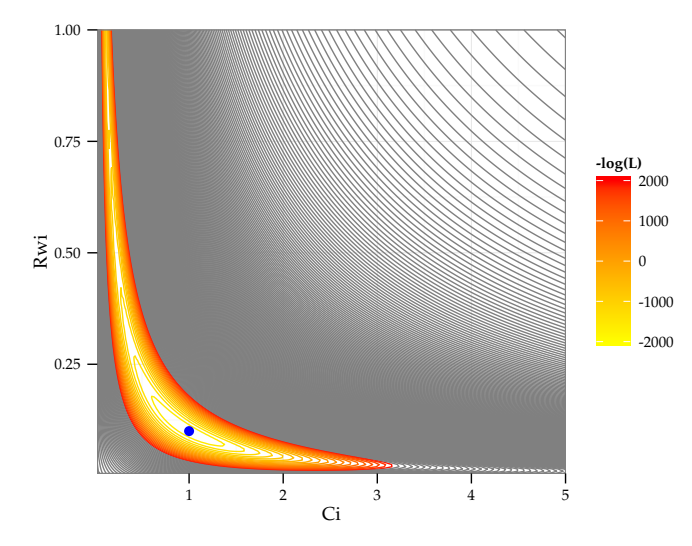

We can estimate two.. So try fixing *C<sup>w</sup>* and *Rwi*

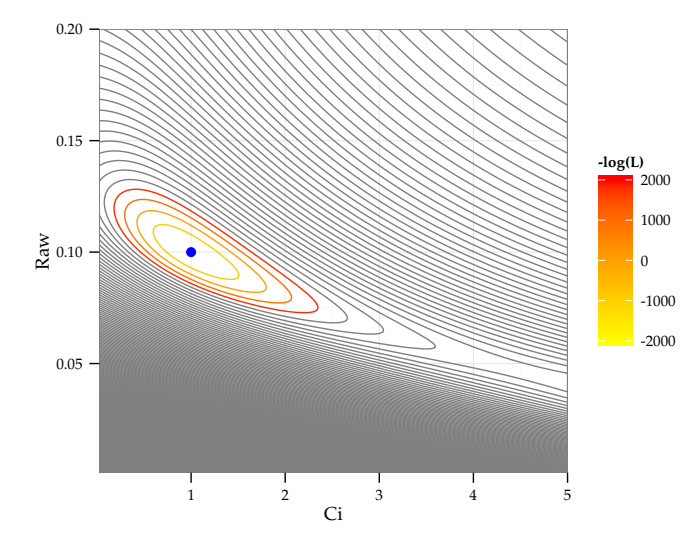

We can estimate two.. So try fixing *Rwi* and *C<sup>i</sup>*

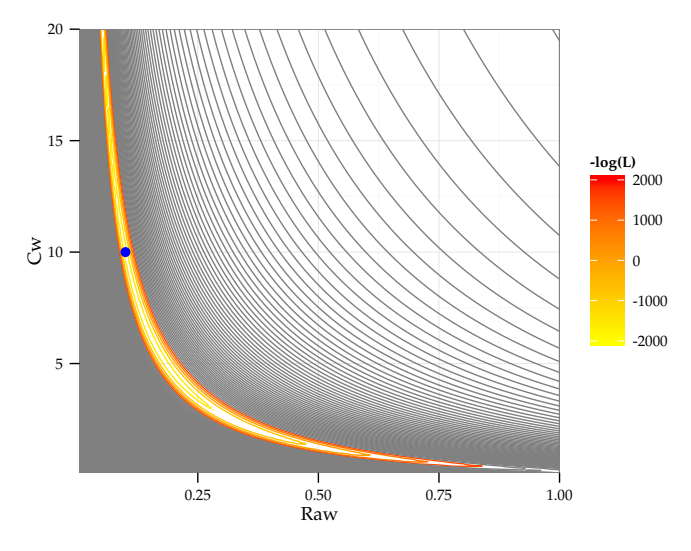

We can estimate two.. So try fixing *Raw* and *C<sup>i</sup>*

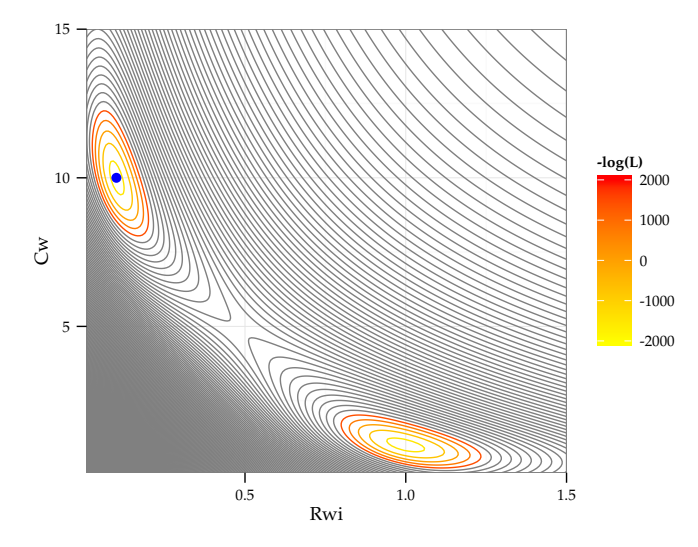

We can estimate two.. So try fixing *C<sup>i</sup>* and *C<sup>w</sup>*

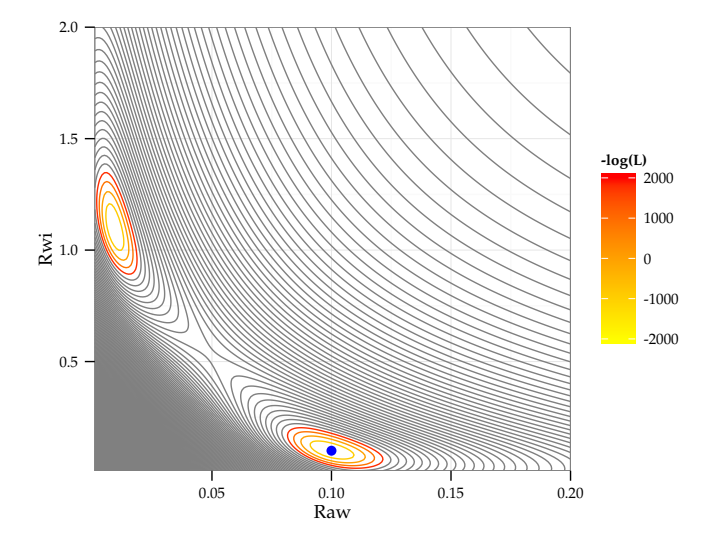